### UNIVERSIDADE FEDERAL DE SANTA MARIA CENTRO DE CIÊNCIAS NATURAIS E EXATAS **CURSO DE FÍSICA**

# REALIZAÇÕES NÃO LINEARES DA SIMETRIA QUIRAL

## TRABALHO DE GRADUAÇÃO EM FÍSICA II

José Fernando Thuorst

Santa Maria, RS, Brasil

2010

## REALIZAÇÕES NÃO LINEARES DA SIMETRIA QUIRAL

JosÈ Fernando Thuorst

Monografia apresentada à disciplina Trabalho de Graduação em Física II do Curso de FÌsica referente ao projeto de pesquisa elaborado na disciplina Trabalho de Graduação em Física I, Área de Concentração em Teoria Quântica de Campos, da Universidade Federal de Santa Maria (UFSM, RS), como requisito parcial para obtenção do grau de Bacharel em FÌsica

### Orientador: Prof. Orimar Antônio Battistel

Santa Maria, RS, Brasil 2010

### Universidade Federal de Santa Maria Centro de Ciências Naturais e Exatas Curso de FÌsica Bacharelado

A comissão Examinadora, abaixo assinada, aprova a Monografia

### REALIZAÇÕES NÃO LINEARES DA SIMETRIA QUIRAL

elaborada por José Fernando Thuorst

como requisito parcial para a obtenção do grau de Bacharel em Física

COMISSÃO EXAMINADORA:

Dr. Orimar Antônio Battistel (Presidente/Orientador-DF/CCNE-UFSM)

> Dr. Rogemar Riffel (DF/CCNE-UFSM - Titular)

> Ms. Alcides Adornes (DF/CCNE-UFSM - Titular)

Ms. CÈsar de Oliveira Lobo (DF/CCNE-UFSM - Suplente)

Santa Maria, 09 de dezembro de 2010.

### **RESUMO**

Monografia Disciplina Trabalho de Graduação em Física II - Curso de Física Universidade Federal de Santa Maria

### REALIZAÇÕES NÃO LINEARES DA SIMETRIA QUIRAL AUTOR: JOSÉ FERNANDO THUORST ORIENTADOR: ORIMAR ANTÔNIO BATTISTEL Local e Data da Defesa: Santa Maria, 09 de dezembro de 2010.

Estudamos possíveis realizações não lineares da simetria quiral apenas em termos de multipletos de isospin dos campos considerados na teoria, matrizes de isospin e do campo piônico, seguindo de perto o artigo "Nonlinear Realizations of Chiral Symmetry" de Steven Weinberg, refêrencia no assunto. Lagrangianas invariantes quirais podem ser obtidas a partir da construção de funções isoinvariantes dos campos em questão e de suas derivadas covariantes e da derivada covariante do campo piônico. Estas realizações não permitem massa ao píon, assim se quisermos píons massivos é necessário incluir termos de quebra de simetria na lagrangiana.

Palavras-Chave: Realizações, Não Lineares, Simetria, Quiral, Isoinvariantes, Píon.

### ABSTRACT

Research Project Graduation Work In Physics II - Course of Physics Federal University of Santa Maria

### NONLINEAR REALIZATIONS OF CHIRAL SYMMETRY AUTHOR: JOSÉ FERNANDO THUORST SUPERVISOR: ORIMAR ANTÔNIO BATTISTEL Defense's Place and Date: Santa Maria, December  $09^{th}$ , 2010.

We study possible nonlinear realizations of chiral symmetry only in terms of isospin multiplets of the fields under consideration, isospin matrices and of the pion field, following closely the paper "Nonlinear Realizations of Chiral Symmetry", by Steven Weinberg, a traditional reference on this issue. Chiral invariant Lagrangians can be obtained from the construction of isoinvariant functions of the Öelds under consideration, its covariant derivatives and of the covariant derivative of the pion field. Such realizations do not allow mass to the pion, thus, in order to have massive pions, it is necessary to add symmetry breaking terms in the Lagrangian.

Keywords: Realizations, Nonlinear, Symmetry, Chiral, Isoinvariant, Pion.

## Sumário

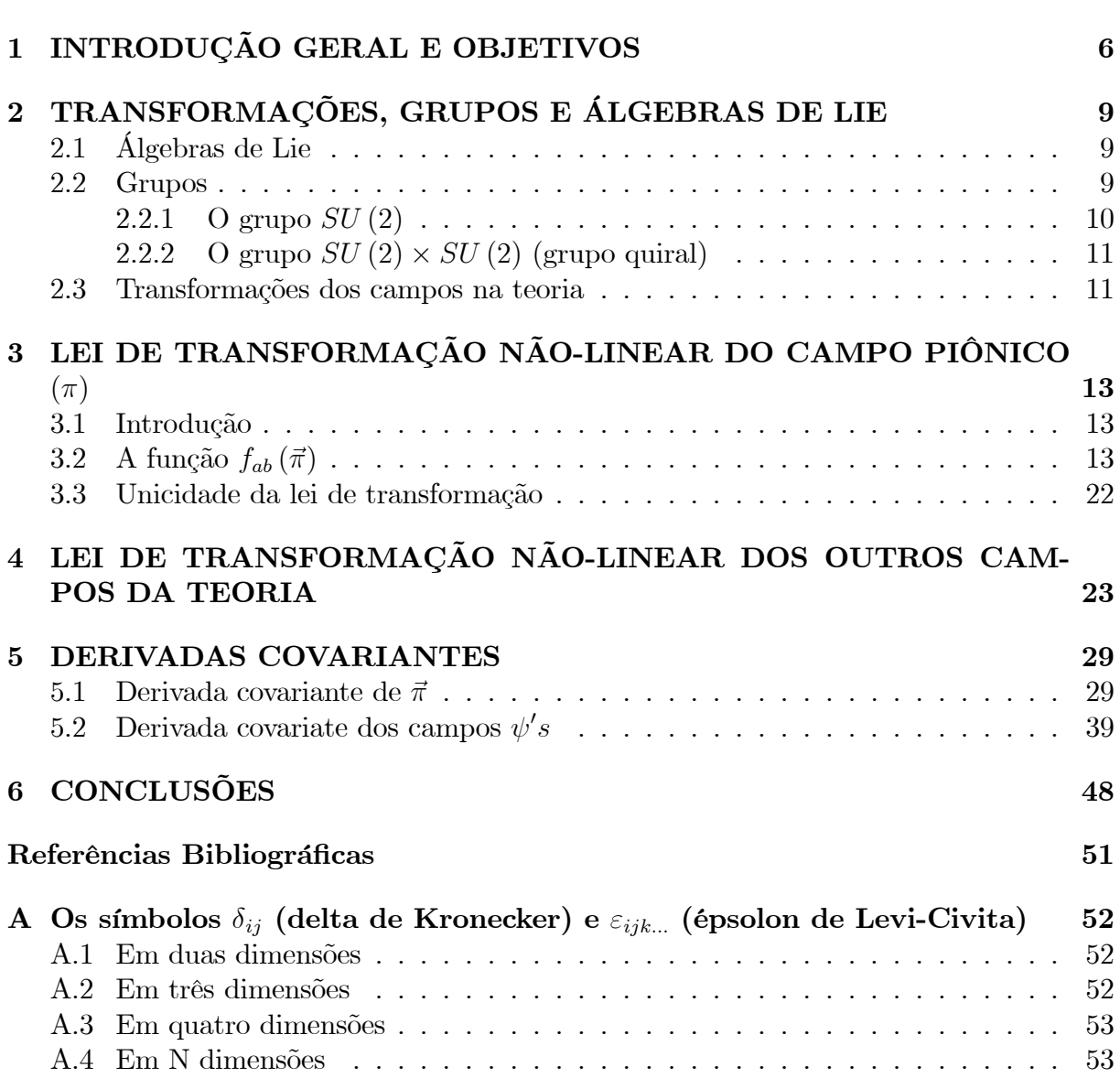

# Capítulo 1 **INTRODUÇÃO GERAL E OBJETIVOS**

O estudo da natureza fundamental da matéria, em termos de seus constituintes e interações, constitui-se em um dos maiores objetivos da física desde seus primórdios. Os métodos utilizados e consagrados por incríveis concordâncias entre predições teóricas e experimentais são os métodos do formalismo conhecido como Teoria Quântica de Campos  $(TQC).$ 

Neste estudo, as simetrias desempenham um papel crucial no entendimento da natureza em termos de seus constituintes e interações fundamentais. Em particular, na TQC é possível dizer que as predições representam nada mais do que testes a respeito da validade das simetrias assumidas na construção da teoria. As simetrias desempenham, então, o papel de hipóteses a serem testadas através de suas consequências fenomenológicas.

Dentro do referido formalismo, dispomos de um procedimento bem estabelecido para a construção de teorias para um conjunto arbitrário de campos interagentes (associados às particulas) e um conjunto arbitrário de simetrias. Este procedimento pode ser resumido de um modo simples: construímos funções dos campos e de suas derivadas espaço-temporais (densidade lagrangiana),

$$
\mathcal{L}\left(\varphi_i, \partial_\mu \varphi_i\right),\tag{1.1}
$$

que sejam invariantes (escalares) frente às transformações do grupo total de simetrias assumidas válidas na construção da teoria. Depois, impomos o príncipio da mínima ação, ou seja,

$$
S = \int \mathcal{L} \left( \varphi_i, \partial_\mu \varphi_i \right) d^4 x \tag{1.2}
$$

$$
\delta S = 0, \tag{1.3}
$$

para obter as seguintes equações de campo:

$$
\frac{\partial \mathcal{L}}{\partial \varphi_i} - \partial_\mu \frac{\partial \mathcal{L}}{\partial (\partial_\mu \varphi_i)} = 0 \tag{1.4}
$$

e, por fim, com a solução e adequada interpretação destas equações, teremos as implicações fenomenológicas da simetria.

Dispomos, entretanto, de dois modos distintos para a construção dos termos invariantes que representam maneiras diferentes de realizarmos as simetrias pretendidas, ao quais denominamos realizações lineares e não-lineares de uma simetria.

Nas realizações lineares, que são mais geralmente utilizadas, teremos combinações dos campos e de suas derivadas espaço-temporais classificadas, de acordo com suas propriedades frente às transformações do grupo de simetria adotado, como: escalares, vetores, espinores, tensores de segunda ordem, etc. Assim, por contrações entre os referidos objetos, são construídos escalares, ou seja, invariantes frente às referidas transformações. Este tipo de realizações é possível para quaisquer grupos de simetrias.

No caso de realizações não-lineares, os termos invariantes serão obtidos através de funções não-lineares dos campos (ao contrário das contrações que são lineares) e somente são possíveis para grupos compactos (o conjunto de valores dos parâmetros é compacto). Por isso este mecanismo é em geral pouco utilizado.

Os dois mecanismos representam, entretanto, modos muito distintos de implementar informações fenomenológicas na construção de teorias quando ambos são possíveis. Um caso notável deste cenário é o problema das interações entre partículas hadrônicas (que "experimentam" a força forte). Para tais interações, há vasta e consistente evidência experimental da importância da simetria [1], cujo grupo é o  $SU(2) \times SU(2)$ , denominado simetria quiral, para a descrição fenomenológica.

Entre esta fenomenologia encontram-se as forças nucleares. Estas são vistas dentro do formalismo da TQC como resultante da troca de Mésons entre os constituintes fermiônicos do núcleo atômico. As propriedades da parte de maior alcance desta força (baixa energia) são devidas à troca dos mésons mais leves.

Assim poderia ser esperado que as propriedades de baixa energia dos Hádrons fossem explicadas pela troca de Mésons pseudo-escalares (no espaço-tempo), ou mésons  $\pi$ , que são os mais leves dos Mésons. Entretanto, dados experimentais mostram que é necessário uma contribuição vinda da troca de uma partícula com os números quânticos de um méson escalar para explicar os referidos dados. Deste modo, a simetria indicada é tal que em um multipleto (de uma representação linear) do grupo devemos ter a presença de duas partículas (campos) com paridades opostas. No caso dos mésons  $\pi$ , estes devem compor uma representação linear juntamente com um méson escalar denominado  $\sigma$ . A simetria é então a simetria quiral  $SU(2) \times SU(2)$ .

Sendo este grupo compacto, estão disponíveis os dois mecanismos de implementação de simetrias mencionados acima: realizações lineares e não-lineares. Uma teoria mínima para explicar a parte de maior alcance da força nuclear seria composta por uma partícula (campo) de spin 1/2 com dois estados de cargas (próton e nêutron) que correspondem a um dubleto de isospin, ou isospin  $1/2$ , e por uma partícula de spin zero.

Os Nucleons (próton e nêutron) devem ser agrupados convenientemente de modo a obtermos uma representação linear do grupo  $SU(2) \times SU(2)$  e os mésons  $\pi$  e  $\sigma$  igualmente. Depois disto, para obtermos invariantes, basta contraírmos as representações entre si e entre elas. Uma lagrangiana construída com tais invariantes será uma teoria invariante quiral. A comparação entre predições de tal teoria e os correspondentes dados experimentais estabelecerá a validade da simetria quiral para esta fenomenologia.

Se a opção for implementar a simetria quiral através de realizações não-lineares, não se fará necessário a presença de um méson escalar como parceiro do méson  $\pi$  na teoria. A invariância será obtida através de uma função não-linear do campo do  $\pi$ .

A diferença mais marcante entre as duas formulações reside precisamente na não necessidade da partícula escalar na teoria. Isto é conveniente, pois a simetria quiral não se realiza de modo exato nas interações hadrônicas, ao passo que, na descrição de sistemas físicos onde as partículas estão fora da camada de massa (estados ligados como no caso da força nuclear), a simetria parece exigir multipletos de partículas com mesma massa e paridades opostas. No espectro das partículas na camada de massa (livres), estes multipletos parecem não existir. Assim parece ser conveniente a descrição das interações hadrônicas em termos de realizações não-lineares, pois torna-se possível construir teorias em termos das partículas que de fato aparecem no espectro das partículas hadrônicas, que são multipletos de isospin  $(SU(2))$  e não da simetria quiral  $(SU(2) \times SU(2))$ .

Desta forma neste trabalho queremos:

- Estudar possíveis realizações não lineares da simetria quiral, seguindo de perto o artigo [6], bem como as implicações destas realizações sobre os termos permitidos na lagrangiana;
- Desenvolver um texto didático que possa ser utilizado por estudantes em seu último ano de graduação.

# Capítulo 2 TRANSFORMAÇÕES, GRUPOS E ÁLGEBRAS DE LIE

Este capítulo tem por objetivo, introduzir algumas noções a respeito de objetos matemáticos necessários para a compreensão das manipulações a serem efetuadas ao longo do texto.

#### Álgebras de Lie  $2.1$

Uma Álgebra de Lie [2] é um espaço vetorial, no qual está definido uma operação bilinear chamada de comutador de Lie, que é anti-simétrica e satisfaz a identidade de Jacobi. Isto é, sejam  $Y_i$  elementos deste espaço vetorial (os índices aqui percorrem de 1 até a dimensão do espaço), então temos:

$$
[Y_i, Y_j] = c_{ij}^k Y_k; \qquad (2.1)
$$

$$
[Y_i, Y_j] = -[Y_j, Y_i]; \qquad (2.2)
$$

$$
[Y_i, [Y_j, Y_k]] + [[Y_i, Y_k], Y_j] + [Y_k, [Y_i, Y_j]] = 0,
$$
\n(2.3)

onde  $c_{ii}^k$  são chamadas constantes de estrutura e determinam a estrutura da álgebra. Segue de  $(2.1)$  e  $(2.2)$  que

$$
c_{ij}^k = -c_{ji}^k
$$

#### $2.2$ Grupos

Um grupo é um conjunto de objetos dotado de uma operação de multiplicação denotada por ".", submetido aos seguintes Axiomas [3]:

- 1.  $\forall a, b \in G$ ;  $a \cdot b = c \in G$ ,
- 2.  $a \cdot (b \cdot c) = (a \cdot b) \cdot c$ .
- 3.  $\exists e \in G$  tal que  $\forall a, e \in G$ ;  $e \cdot a = a \cdot e = a$ .
- 4.  $\forall a \in G: \exists a^{-1} \in G$  tal que  $a^{-1} \cdot a = a \cdot a^{-1} = e$ .

Os grupos podem ter um número de elementos finito, infinito enumeravel (é possível colocá-lo em bijeção com N, ou seja, "contar" os elementos) e infinito não enumerável (assim como  $\circ \mathbb{R}$ ). No caso dos grupos ditos contínuos, que são conjuntos infinitos não enumeráveis, podemos acessar todos os elementos, em geral (todos os casos na física), através de um conjunto finito de números reais ou complexo, chamados de parâmetros. Nestes grupos conhecidos como Grupos de Lie, os parâmetros do produto de elementos são funções analíticas dos parâmetros dos fatores.

Os grupos contínuos têm várias propriedades interessantes, uma delas é que eles tem a si associados Álgebras de Lie, através das quais eles podem ser estudados. Seus elementos são então obtidos da exponenciação de combinações lineares dos vetores da Álgebra, isto é,

$$
U = \exp(-i\alpha_j Y_j).
$$

onde os  $\alpha_j$  são os parâmetros do grupo e  $Y_j$  são os vetores chamados de geradores do grupo. Os geradores são, em número, iguais aos parâmetros.

#### O grupo  $SU(2)$ 2.2.1

O grupo  $SU(2)$  é um grupo que tem como representação fundamental as matrizes  $2 \times 2$ unitárias de determinante igual a 1, com três parâmetros [4]. Este grupo tem uma Álgebra de Lie associada, cujo comutador de Lie é

$$
[T_a, T_b] = i\varepsilon_{abc} T_c,
$$
\n(2.4)

com índices podendo assumir os valores 1, 2, 3. Uma representação particular desta álgebra  $\acute{\text{e}}$ 

$$
T_a = \frac{1}{2}\sigma_a,\tag{2.5}
$$

onde  $\sigma_a$  são as famosas matrizes de Pauli da teoria do spin em Mecânica Quântica não relativista.

As representações irredutíveis deste grupo são indexadas pelos autovalores do operador

$$
T^2 = T_1^2 + T_2^2 + T_3^2,\tag{2.6}
$$

de onde

$$
T^{2}|m,s\rangle = s(s+1)|m,s\rangle \qquad (2.7)
$$

(esta equação não está relacionada só ao caso do spin, ela é um resultado geral), isto é, as representações são classificadas em  $0, \frac{1}{2}, 1, \frac{3}{2}, 2...$  A representação com  $s = 1$ , que é comumente chamada de vetorial, será importante neste trabalho.

## **2.2.2** O grupo  $SU(2) \times SU(2)$  (grupo quiral)

Neste caso temos um grupo cuja álgebra associada tem seis geradores, sendo que dois grupos de três destes geradores têm comutadores de Lie de uma álgebra associada ao  $SU(2)$ . As transformações destes subgrupos são chamadas de transformações de isospin (vetor) e axiais (axial-vetor).

Uma forma de representar a estrutura da £lgebra de Lie deste grupo, apropriada para a linguagem que utilizaremos, È caracterizada por:

$$
[T_a, T_b] = i\varepsilon_{abc} T_c; \tag{2.8}
$$

$$
[T_a, X_b] = i\varepsilon_{abc} X_c; \tag{2.9}
$$

$$
[X_a, X_b] = i\varepsilon_{abc} T_c, \tag{2.10}
$$

onde os  $T_a$  são os geradores das transformações de isospin e os  $X_a$  aqueles correspondentes  $\hat{a}$ s axiais. A forma explícita de dois subgrupos  $SU(2)$  desacoplados pode ser facilmente obtida fazendo:

$$
Y_L^a = \frac{1}{2} (T_a - X_a); \qquad (2.11)
$$

$$
Y_R^a = \frac{1}{2} (T_a + X_a), \qquad (2.12)
$$

obtendo assim:

$$
\left[Y_L^a, Y_L^b\right] = i\varepsilon_{abc} Y_L^c; \tag{2.13}
$$

$$
\left[Y_L^a, Y_R^b\right] = 0; \tag{2.14}
$$

$$
\left[Y_R^a, Y_R^b\right] = i\varepsilon_{abc} Y_R^c,\tag{2.15}
$$

onde ficam claras as razões da denominação  $SU\left( 2\right) \times SU\left( 2\right)$ , pois como se pode ver podemos desacloplar os seis geradores em duas álgebras associadas ao  $SU(2)$ .

## 2.3 Transformações dos campos na teoria

Assim como em Mecânica Quântica não relativista, os operadores (campos) da teoria sofrem transformações da seguinte forma [5]

$$
\phi' = U^{\dagger} \phi U,\tag{2.16}
$$

onde

$$
U^{\dagger}U = 1,\tag{2.17}
$$

ou seja, os operadores que "materializam"a transformação são unitários.

12

No caso de tranformações contínuas, analíticas e de simetria, estas formarão um grupo, pois satisfazem os axiomas que definem um grupo e terão a seguinte forma genérica:

$$
U = \exp(-i\alpha_k G_k). \tag{2.18}
$$

Para que a condição (2.17) seja satisfeita, sendo contínua a transformação e tomando os parâmetros infinitesimais, teremos

$$
U^{\dagger}U = \left(1 + i\alpha_k G_k^{\dagger}\right) \left(1 - i\alpha_j G_j\right)
$$
  
=  $1 + i\left(\alpha_k G_k^{\dagger} - \alpha_j G_j\right) - i i\alpha_k \alpha_j G_j G_k^{\dagger},$  (2.19)

sendo os índices aí presentes mudos, podemos renomeá-los e desprezar termos de segunda ordem no espírito das transformações infinitesimais para obter:

$$
U^{\dagger}U = 1 + i\alpha_k \left( G_k^{\dagger} - G_k \right), \qquad (2.20)
$$

de onde segue que

$$
G_k^{\dagger} = G_k,\tag{2.21}
$$

ou seja, os geradores são operadores hermiteanos. Esta última informação é importantíssima porque sabemos que observáveis estão associados a operadores hermiteanos.

Agora vejamos o que acontece com a  $(2.16)$  quando U é dado por  $(2.18)$ . Teremos o seguinte:

$$
\begin{array}{rcl}\n\phi' & = & U^\dagger \phi U \\
& = & \exp\left(i\alpha_k G_k\right) \phi \exp\left(-i\alpha_k G_k\right),\n\end{array} \tag{2.22}
$$

onde, usando a identidade

$$
\exp(A) B \exp(-A) = B + [A, B] + \frac{1}{2!} [A, [A, B]]
$$
  
 
$$
+ \frac{1}{3!} [A, [A, [A, B]]] + ..., \qquad (2.23)
$$

podemos ver que na verdade precisamos especificar apenas o comutador dos campos com os geradores para ter acesso a toda transformação.

## Capítulo 3

## LEI DE TRANSFORMAÇÃO NÃO-LINEAR DO CAMPO **PIÔNICO**  $(\pi)$

#### $3.1$ Introdução

Para encontrar uma realização não linear do grupo quiral seguiremos o seguinte procedimento: especificaremos o comportamento dos campos frente aos geradores do grupo total que manteremos como uma simetria ordinária e assumiremos uma lei de transformação não-linear para campo  $\pi$  de modo mais geral possível e nos utilizaremos da álgebra dos geradores do grupo para diminuirmos o grau de arbitrariedade desta transformação. Este procedimento segue de perto àquele do artigo "Nonlinear Realizations of Chiral  $Symmetry$ "[6].

### A função  $f_{ab}(\vec{\pi})$  $3.2$

Todos os campos da teoria serão classificados por seu comportamento perante representações lineares de isospin. Em particular o campo do píon será um vetor de isospin:

$$
[T_a, \pi_b] = i\varepsilon_{abc}\pi_c,\tag{3.1}
$$

enquanto que para a parte axial assumimos a transformação não-linear mais geral da seguinte forma:

$$
[X_a, \pi_b] = -i f_{ab}(\vec{\pi}), \qquad (3.2)
$$

onde  $f_{ab}(\vec{\pi})$  é uma função ainda completamente arbitrária do campo piônico.

Como as regras de comutação devem satisfazer certas propriedades, como as identidades de Jacobi (que podem ser facilmente demonstradas por inspecão), passamos a estudar que tipo de restrições estas impõem sobre a função  $f_{ab}$ , usando primeiramente a seguinte identidade:

$$
[A, [B, C]] = [B, [A, C]] + [[A, B], C]. \tag{3.3}
$$

Tomamos agora  $A = T_a$ ,  $B = X_b$ ,  $C = \pi_c$ 

$$
[T_a, [X_b, \pi_c]] = [X_b, [T_a, \pi_c]] + [[T_a, X_b], \pi_c], \qquad (3.4)
$$

usando  $(3.1)$  e  $(3.2)$ 

$$
[T_a, -if_{bc}] = [X_b, i\varepsilon_{acd}\pi_d] + [i\varepsilon_{abd}X_d, \pi_c]. \qquad (3.5)
$$

Como  $\varepsilon_{abc}$  é um escalar tal qual *i*, teremos:

$$
-i\left[T_a, f_{bc}\right] = i\varepsilon_{acd}\left[X_b, \pi_d\right] + i\varepsilon_{abd}\left[X_d, \pi_c\right].\tag{3.6}
$$

Novamente usando a lei de tranformação (3.2), obteremos:

$$
-i [T_a, f_{bc}] = i \varepsilon_{acd} (-i) f_{bd} + i \varepsilon_{abd} (-i) f_{dc}
$$
  
\n
$$
[T_a, f_{bc}] = i \varepsilon_{acd} f_{bd} + i \varepsilon_{abd} f_{dc},
$$
\n(3.7)

ou seja,  $f_{ab}$  é um tensor de isospin ou isotensor, pois cada um dos índices desta função se transforma como um isovetor. Em vista de extrairmos mais informações a respeito da forma de  $f_{ab}$ , usaremos outra vez a identidade de Jacobi, mas agora com um par de geradores das tranformações axiais, pois anteriormente fomos capazes de entender como  $f_{ab}$  se comportava perante os geradores de isospin. Agora queremos saber sobre seu comportamento perante os X's, usando a (3.3) com  $A = X_a$ ,  $B = X_b$ ,  $C = \pi_c$ :

$$
[A, [B, C]] - [B, [A, C]] = [[A, B], C]
$$
\n(3.8)

$$
[X_a, [X_b, \pi_c]] - [X_b, [X_a, \pi_c]] = [[X_a, X_b], \pi_c], \qquad (3.9)
$$

invocando  $(3.2)$  e  $(2.8)$  teremos:

$$
[X_a, -if_{bc}] - [X_b, -if_{ac}] = [i\varepsilon_{abd}T_d, \pi_c]
$$

$$
-i [X_a, f_{bc}] + i [X_b, f_{ac}] = i\varepsilon_{abd} [T_d, \pi_c]
$$

$$
-i [X_a, f_{bc}] + i [X_b, f_{ac}] = i\varepsilon_{abd} i\varepsilon_{dce} \pi_e
$$

$$
-i [X_a, f_{bc}] + i [X_b, f_{ac}] = -\varepsilon_{abd}\varepsilon_{dce} \pi_e.
$$
(3.10)

Usando a seguinte propriedade dos comutadores de funções dos operadores em questão,

$$
[A, F(B)] = [A, B] \frac{\partial F(B)}{\partial B}, \text{ quando } [B, [A, B]] = 0,
$$
\n(3.11)

teremos para  $(3.10)$ 

$$
-i\left[X_a, \pi_d\right] \frac{\partial f_{bc}}{\partial \pi_d} + i\left[X_b, \pi_d\right] \frac{\partial f_{ac}}{\partial \pi_d} = -\varepsilon_{abd}\varepsilon_{dce}\pi_e. \tag{3.12}
$$

Usamos as leis de transformação para o campo piônico e a seguinte identidade:

$$
\varepsilon_{abd}\varepsilon_{dce} = \delta_{ac}\delta_{be} - \delta_{ae}\delta_{bc},\tag{3.13}
$$

para obter

$$
-i(-i) f_{ad} \frac{\partial f_{bc}}{\partial \pi_d} + i(-i) f_{bd} \frac{\partial f_{ac}}{\partial \pi_d} = -(\delta_{ac} \delta_{be} - \delta_{ae} \delta_{bc}) \pi_e
$$
 (3.14)

ou ainda

$$
-f_{ad}\frac{\partial f_{bc}}{\partial \pi_d} + f_{bd}\frac{\partial f_{ac}}{\partial \pi_d} = -\delta_{ac}\delta_{be}\pi_e + \delta_{ae}\delta_{bc}\pi_e,\tag{3.15}
$$

reorganizando os termos e levando $\delta_{be}\pi_e=\pi_b$ em consideração, finalmente chegamos a

$$
f_{bd} \frac{\partial f_{ac}}{\partial \pi_d} - f_{ad} \frac{\partial f_{bc}}{\partial \pi_d} = \delta_{bc} \pi_a - \delta_{ac} \pi_b.
$$
 (3.16)

Sabendo que  $f_{ab}$  é um tensor de isospin, e tensores têm leis de transformação lineares, então esta função de  $\vec{\pi}$  só pode ser combinação linear de outros tensores. Dispomos, porém, dos tensores $\delta_{ab},\,\pi_a,\,\varepsilon_{abc}$ e sendo $\pi^2$ um iso<br/>escalar, teremos a forma genérica para  $f_{ab}$ :

$$
f_{ab}(\vec{\pi}) = \delta_{ab} f_1(\pi^2) + \pi_a \pi_b f_2(\pi^2) + \varepsilon_{abc} \pi_c f_3(\pi^2), \qquad (3.17)
$$

onde  $f_1, f_2, f_3$  ainda são arbitrárias. Substituindo esta expressão em  $(3.16)$  vem:

$$
(\delta_{bd}f_1 + \pi_b\pi_d f_2 + \varepsilon_{bde}\pi_e f_3) \frac{\partial (\delta_{ac}f_1 + \pi_a\pi_c f_2 + \varepsilon_{ace}\pi_e f_3)}{\partial \pi_d}
$$
  
 
$$
- (\delta_{ad}f_1 + \pi_a\pi_d f_2 + \varepsilon_{ade}\pi_e f_3) \frac{\partial (\delta_{bc}f_1 + \pi_b\pi_c f_2 + \varepsilon_{bce}\pi_e f_3)}{\partial \pi_d}
$$
  
 
$$
= (\delta_{bc}\pi_a - \delta_{ac}\pi_b).
$$
 (3.18)

Para o lado esquerdo teremos:

$$
f_{bd} \frac{\partial f_{ac}}{\partial \pi_d} - f_{ad} \frac{\partial f_{bc}}{\partial \pi_d}
$$
  
=  $(\delta_{bd} f_1 + \pi_b \pi_d f_2 + \epsilon_{bde} \pi_e f_3) \left[ \frac{\partial \delta_{ac} f_1}{\partial \pi_d} + \frac{\partial (\pi_a \pi_c f_2)}{\partial \pi_d} + \frac{\partial (\epsilon_{ac} f \pi_f f_3)}{\partial \pi_d} \right]$   
-  $(\delta_{ad} f_1 + \pi_a \pi_d f_2 + \epsilon_{ade} \pi_e f_3) \left[ \frac{\partial (\delta_{bc} f_1)}{\partial \pi_d} + \frac{\partial (\pi_b \pi_c f_2)}{\partial \pi_d} + \frac{\partial (\epsilon_{bc} f \pi_f f_3)}{\partial \pi_d} \right].$  (3.19)

Usando

$$
\frac{\partial \pi_a}{\partial \pi_b} = \delta_{ab}
$$

pois as componentes deste isovetor não dependem explicitamente umas das outras. Aplicando regra da cadeia, obtemos

$$
\frac{\partial f(\pi^2)}{\partial \pi_a} = \frac{\partial \pi^2}{\partial \pi_a} \frac{\partial f(\pi^2)}{\partial \pi^2}
$$
  
=  $2\pi_a f'$ , (3.20)

pois

$$
\frac{\partial \pi^2}{\partial \pi_a} = \frac{\partial \pi_b \pi_b}{\partial \pi_a} = 2\delta_{ba}\pi_b = 2\pi_a,
$$

daí $\rm{teremos^1:}$ 

$$
f_{bd} \frac{\partial f_{ac}}{\partial \pi_d} - f_{ad} \frac{\partial f_{bc}}{\partial \pi_d}
$$
  
=  $(\delta_{bd} f_1 + \pi_b \pi_d f_2 + \varepsilon_{bde} \pi_e f_3) \left[ \frac{2\pi_d \delta_{ac} f_1' + \delta_{ad} \pi_c f_2 + \delta_{cd} \pi_a f_2}{+2\pi_a \pi_c \pi_d f_2' + \varepsilon_{acf} (\delta_{fd} f_3 + 2\pi_f \pi_d f_3')} \right]$   
-  $(\delta_{ad} f_1 + \pi_a \pi_d f_2 + \varepsilon_{ade} \pi_e f_3) \left[ \frac{2\pi_d \delta_{bc} f_1' + \delta_{bd} \pi_c f_2 + \delta_{cd} \pi_b f_2}{+2\pi_b \pi_c \pi_d f_2' + \varepsilon_{bcf} (\delta_{fd} f_3 + 2\pi_f \pi_d f_3')} \right]$ (3.21)

ou melhor,

$$
f_{bd} \frac{\partial f_{ac}}{\partial \pi_d} - f_{ad} \frac{\partial f_{bc}}{\partial \pi_d}
$$
  
=  $(\delta_{bd} f_1 + \pi_b \pi_d f_2 + \epsilon_{bde} \pi_e f_3) 2 \pi_d \delta_{ac} f'_1$   
+  $(\delta_{bd} f_1 + \pi_b \pi_d f_2 + \epsilon_{bde} \pi_e f_3) \delta_{ad} \pi_c f_2$   
+  $(\delta_{bd} f_1 + \pi_b \pi_d f_2 + \epsilon_{bde} \pi_e f_3) \delta_{cd} \pi_a f_2$   
+  $(\delta_{bd} f_1 + \pi_b \pi_d f_2 + \epsilon_{bde} \pi_e f_3) 2 \pi_a \pi_c \pi_d f'_2$   
+  $(\delta_{bd} f_1 + \pi_b \pi_d f_2 + \epsilon_{bde} \pi_e f_3) \epsilon_{acf} (\delta_{fd} f_3 + 2 \pi_f \pi_d f'_3)$   
-  $(\delta_{ad} f_1 + \pi_a \pi_d f_2 + \epsilon_{ade} \pi_e f_3) 2 \pi_d \delta_{bc} f'_1$   
-  $(\delta_{ad} f_1 + \pi_a \pi_d f_2 + \epsilon_{ade} \pi_e f_3) \delta_{bd} \pi_c f_2$   
-  $(\delta_{ad} f_1 + \pi_a \pi_d f_2 + \epsilon_{ade} \pi_e f_3) \delta_{cd} \pi_b f_2$   
-  $(\delta_{ad} f_1 + \pi_a \pi_d f_2 + \epsilon_{ade} \pi_e f_3) 2 \pi_b \pi_c \pi_d f'_2$   
-  $(\delta_{ad} f_1 + \pi_a \pi_d f_2 + \epsilon_{ade} \pi_e f_3) \epsilon_{bcf} (\delta_{fd} f_3 + 2 \pi_f \pi_d f'_3)$ . (3.22)

 $^{-1}f'$ denota a derivada em relação ao argumento, porque, como as funções aí presentes dependem só de $\pi^2,$ a derivada parcial se cofunde com a total.

Distribuindo as multiplicações, obteremos:

$$
f_{bd} \frac{\partial f_{ac}}{\partial \pi_d} - f_{ad} \frac{\partial f_{bc}}{\partial \pi_d}
$$
  
=  $2\delta_{bd}\pi_d\delta_{ac}f_1f'_1 + 2\pi_b\pi_d\pi_d\delta_{ac}f_2f'_1 + 2\varepsilon_{bde}\pi_e\pi_d\delta_{ac}f_3f'_1$   
+  $\delta_{bd}\delta_{ad}\pi_c f_1f_2 + \pi_b\pi_d\delta_{ad}\pi_c f_2f_2 + \varepsilon_{bde}\pi_e\delta_{ad}\pi_c f_3f_2$   
+  $\delta_{bd}\delta_{cd}\pi_a f_1f_2 + \pi_b\pi_d\delta_{cd}\pi_a f_2f_2 + \varepsilon_{bde}\pi_e\delta_{cd}\pi_a f_3f_2$   
+  $2\delta_{bd}\pi_a\pi_c\pi_d f_1f'_2 + 2\pi_b\pi_d\pi_a\pi_c\pi_d f_2f'_2 + 2\varepsilon_{bde}\pi_e\pi_a\pi_c\pi_d f_3f'_2$   
+  $\delta_{fd}\delta_{bd}\varepsilon_{acf}f_3f_1 + 2\pi_f\pi_d\delta_{bd}\varepsilon_{acf}f_1f'_3 + \delta_{fd}\pi_b\pi_d\varepsilon_{acf}f_3f_2$   
+  $2\pi_f\pi_d\pi_b\pi_d\varepsilon_{acf}f_2f'_3 + \delta_{fd}\varepsilon_{bde}\pi_e\varepsilon_{acf}f_3f_3 + 2\pi_f\pi_d\pi_e\varepsilon_{bde}\varepsilon_{acf}f_3f'_3$   
-  $2\delta_{ad}\pi_d\delta_{bc}f_1f'_1 - 2\pi_a\pi_d\pi_d\delta_{bc}f_2f'_1 - 2\varepsilon_{ade}\pi_e\pi_d\delta_{bc}f_3f'_1$   
-  $\delta_{ad}\delta_{bd}\pi_c f_1f_2 - \pi_a\pi_d\delta_{bd}\pi_c f_2f_2 - \varepsilon_{ade}\pi_e\delta_{bd}\pi_c f_3f_2$   
-  $\delta_{ad}\delta_{cd}\pi_b f_1f_2 - \pi_a\pi_d\delta_{cd}\pi_b f_2f_2 - \varepsilon_{ade}\pi_e\delta_{cd}\pi_b f_3f_2$   
-  $\delta_{fd}\delta_{ad}\varepsilon_{bcf}f_3f_1 - 2\pi_f\pi_d\pi_d\pi_e\pi_d\pi$ 

Nesta expressão aparecem termos como  $\delta_{ab} A_{ac},$ que é igual a

$$
\delta_{ab}A_{ac}=A_{bc},
$$

pois  $\delta_{ab}$  é 1 para  $a = b$  e 0 para  $a \neq b$ . Assim, efetuemos estas operações onde eles aparecerem e evidenciemos alguns termos para ter:

$$
f_{bd} \frac{\partial f_{ac}}{\partial \pi_d} - f_{ad} \frac{\partial f_{bc}}{\partial \pi_d}
$$
  
= 2  $(\pi_b \delta_{ac} - \pi_a \delta_{bc}) f'_1 f_1 + 2 (\delta_{ac} \pi_b - \delta_{bc} \pi_a) \pi^2 f'_1 f_2$   
+2  $(\delta_{ac} \epsilon_{bde} \pi_d \pi_e - \delta_{bc} \epsilon_{ade} \pi_e \pi_d) f'_1 f_3$   
+  $(\pi_c \delta_{ba} - \pi_c \delta_{ba}) f_1 f_2 + (\pi_c \pi_b \pi_a - \pi_a \pi_b \pi_c) f_2 f_2$   
+  $(\epsilon_{bae} \pi_c \pi_e - \epsilon_{abe} \pi_e \pi_c) f_2 f_3$   
+  $(\pi_a \delta_{bc} - \pi_b \delta_{ca}) f_1 f_2 + (\pi_a \pi_b \pi_c - \pi_a \pi_c \pi_b) f_2 f_2$   
+  $(\epsilon_{bce} \pi_a \pi_e - \epsilon_{ace} \pi_e \pi_b) f_2 f_3$   
+2  $(\pi_a \pi_c \pi_b - \pi_b \pi_c \pi_a) f'_2 f_1 + 2 (\pi_a \pi_c \pi_b \pi^2 - \pi_b \pi_c \pi_a \pi^2) f'_2 f_2$   
+2  $(\pi_a \pi_c \epsilon_{bde} \pi_d \pi_e - \pi_b \pi_c \epsilon_{ade} \pi_d \pi_e) f'_2 f_3$   
+  $(\epsilon_{acb} - \epsilon_{bca}) f_1 f_3 + 2 (\epsilon_{acf} \pi_f \pi_b - \epsilon_{bcf} \pi_f \pi_a) f_1 f'_3$   
+  $(\epsilon_{acd} \pi_b \pi_d - \epsilon_{bcd} \pi_a \pi_d) f_2 f_3 + 2 (\epsilon_{acf} \pi_b \pi_f \pi^2 - \epsilon_{bcf} \pi_a \pi_f \pi^2) f_2 f'_3$   
+  $(\epsilon_{acd} \epsilon_{bde} \pi_e - \epsilon_{bcd} \epsilon_{ade} \pi_e) f_3 f_3$   
+2  $(\epsilon_{acf} \pi_f \epsilon_{bde} \pi_d \pi_e - \epsilon_{bcf} \pi_f \epsilon_{ade} \pi_d \pi_e) f_3 f'_3$ . (3.24)

Dentre os termos desta expressão aparecem termos da forma  $A_{abc}S_{bc}$ cujo significado é que todos os índices de um dos tensores está contraído com índices do outro, ou seja, há uma soma sobre estes índices. Neste caso, os índices são de um tensor simétrico com os de um anti-simétrico, na verdade totalmente anti-simétrico. Esses termos são nulos, observe: trocamos os índices mudos  $b \leftrightarrow c$ , porque eles simplesmente indexam uma soma, daí

$$
A_{abc}S_{bc} = A_{acb}S_{cb}.\tag{3.25}
$$

Agora usemos as propriedades de simetria de  $S_{ab}$  e  $A_{abc}$ , ou seja,  $S_{ab} = S_{ba}$  e  $A_{abc} = -A_{acb}$ :

$$
A_{abc}S_{bc} = A_{acb}S_{cb} = -A_{abc}S_{bc}.\tag{3.26}
$$

Daí segue a conclusão:

$$
A_{abc}S_{bc} = -A_{abc}S_{bc}
$$
  
\n
$$
2A_{abc}S_{bc} = 0
$$
  
\n
$$
A_{abc}S_{bc} = 0.
$$
\n(3.27)

Identificando  $A_{abc} = \varepsilon_{abc}$  e  $S_{ab} = \pi_a \pi_b$ , teremos:

$$
f_{bd} \frac{\partial f_{ac}}{\partial \pi_d} - f_{ad} \frac{\partial f_{bc}}{\partial \pi_d}
$$
  
= 2  $(\pi_b \delta_{ac} - \pi_a \delta_{bc}) f'_1 f_1 + 2 (\delta_{ac} \pi_b - \delta_{bc} \pi_a) \pi^2 f'_1 f_2 + (\pi_a \delta_{bc} - \pi_b \delta_{ca}) f_1 f_2$   
+2  $(\varepsilon_{acf} \pi_b - \varepsilon_{bcf} \pi_a) \pi_f f_1 f'_3 + 2 (\varepsilon_{acf} \pi_b - \varepsilon_{bcf} \pi_a) \pi_f \pi^2 f_2 f'_3$   
+  $(\varepsilon_{bce} \pi_a - \varepsilon_{ace} \pi_b) \pi_e f_2 f_3 + (\varepsilon_{acd} \pi_b - \varepsilon_{bcd} \pi_a) \pi_d f_2 f_3$   
+  $(\varepsilon_{bae} - \varepsilon_{abe}) \pi_c \pi_e f_2 f_3$   
+  $(\varepsilon_{acb} - \varepsilon_{bca}) f_1 f_3$   
+  $(\varepsilon_{acd} \varepsilon_{bde} \pi_e - \varepsilon_{bcd} \varepsilon_{ade} \pi_e) f_3 f_3.$  (3.28)

Trocando os índices mudos, obtemos:

$$
f_{bd} \frac{\partial f_{ac}}{\partial \pi_d} - f_{ad} \frac{\partial f_{bc}}{\partial \pi_d}
$$
  
= 
$$
\left[2f'_1f_1 + 2\pi^2 f'_1f_2 + -f_1f_2\right] (\pi_b \delta_{ac} - \pi_a \delta_{bc})
$$
  
+ 
$$
\left[2f_1f'_3 + 2\pi^2 f_2f'_3 - f_2f_3 + f_2f_3\right] (\varepsilon_{acd}\pi_b - \varepsilon_{bcd}\pi_a) \pi_d
$$
  
+ 
$$
(\varepsilon_{bad} - \varepsilon_{abd}) \pi_c \pi_d f_2 f_3
$$
  
+ 
$$
(\varepsilon_{acb} - \varepsilon_{bca}) f_1 f_3
$$
  
+ 
$$
(\varepsilon_{acd}\varepsilon_{bde}\pi_e - \varepsilon_{bcd}\varepsilon_{ade}\pi_e) f_3 f_3.
$$
 (3.29)

Agora usando a anti-simetria do $\varepsilon_{abc}$ e a identidade $(3.13)$  , ficamos com

$$
f_{bd} \frac{\partial f_{ac}}{\partial \pi_d} - f_{ad} \frac{\partial f_{bc}}{\partial \pi_d}
$$
  
= 
$$
\left[2f'_1f_1 + 2\pi^2 f'_1f_2 + -f_1f_2\right] (\pi_b \delta_{ac} - \pi_a \delta_{bc})
$$
  
+ 
$$
\left[2f_1f'_3 + 2\pi^2 f_2f'_3\right] (\varepsilon_{acd}\pi_b - \varepsilon_{bcd}\pi_a) \pi_d
$$
  
+ 
$$
2\varepsilon_{bad}\pi_c \pi_d f_2 f_3
$$
  
+ 
$$
2\varepsilon_{acb}f_1 f_3
$$
  
+ 
$$
((\delta_{ae}\delta_{cb} - \delta_{ab}\delta_{ce})\pi_e - (\delta_{be}\delta_{ca} - \delta_{ba}\delta_{ce})\pi_e) f_3 f_3.
$$
 (3.30)

 $\rm e$ o último termo ficará

$$
\begin{aligned}\n &\left( \left( \delta_{ae} \delta_{cb} - \delta_{ab} \delta_{ce} \right) \pi_e - \left( \delta_{be} \delta_{ca} - \delta_{ba} \delta_{ce} \right) \pi_e \right) f_3 f_3 \\
 &= \left( \delta_{cb} \pi_a - \delta_{ab} \pi_c - \delta_{ca} \pi_b + \delta_{ba} \pi_c \right) f_3 f_3 \\
 &= \left( \delta_{cb} \pi_a - \delta_{ca} \pi_b \right) f_3 f_3 = - \left( \pi_b \delta_{ca} - \pi_a \delta_{cb} \right) f_3 f_3.\n \end{aligned}\n \tag{3.31}
$$

Finalmente,

$$
f_{bd} \frac{\partial f_{ac}}{\partial \pi_d} - f_{ad} \frac{\partial f_{bc}}{\partial \pi_d}
$$
  
= 
$$
\left[2f'_1f_1 + 2\pi^2 f'_1f_2 - f_1f_2 - f_3f_3\right] (\pi_b\delta_{ac} - \pi_a\delta_{bc})
$$

$$
+ \left[2f_1f'_3 + 2\pi^2 f_2f'_3\right] (\varepsilon_{acd}\pi_b - \varepsilon_{bcd}\pi_a) \pi_d
$$

$$
+ 2\varepsilon_{bad}\pi_c\pi_d f_2 f_3
$$

$$
+ 2\varepsilon_{acb}f_1 f_3, \tag{3.32}
$$

mas, por  $(3.16)$ , temos que ter

 $\!\!\!=\!\!\!\!$ 

$$
[2f'_1f_1 + 2\pi^2 f'_1f_2 - f_1f_2 - f_3f_3] (\pi_b\delta_{ac} - \pi_a\delta_{bc})
$$
  
+ 
$$
[2f_1f'_3 + 2\pi^2 f_2f'_3] (\varepsilon_{acd}\pi_b - \varepsilon_{bcd}\pi_a) \pi_d
$$
  
+ 
$$
2\varepsilon_{bad}\pi_c\pi_d f_2f_3
$$
  
+ 
$$
2\varepsilon_{acb}f_1f_3
$$
  
= 
$$
(\delta_{bc}\pi_a - \delta_{ac}\pi_b)
$$

 $\,$ ou ainda

$$
[2f'_1f_1 + 2\pi^2 f'_1f_2 - f_1f_2 - f_3f_3 + 1] (\pi_b\delta_{ac} - \pi_a\delta_{bc})
$$
  
+ 
$$
[2f_1f'_3 + 2\pi^2 f_2f'_3] (\varepsilon_{acd}\pi_b - \varepsilon_{bcd}\pi_a) \pi_d
$$
  
+ 
$$
2\varepsilon_{bad}\pi_c\pi_d f_2 f_3
$$
  
+ 
$$
2\varepsilon_{acb}f_1f_3
$$
  
0. (3.33)

Agora usaremos a seguinte identidade para reduzir a equação acima:

$$
\pi^2 \varepsilon_{bac} = \varepsilon_{bad} \pi_c \pi_d + \varepsilon_{cbd} \pi_a \pi_d + \varepsilon_{acd} \pi_b \pi_d,
$$

donde chega-se a

$$
\varepsilon_{bad}\pi_c\pi_d = \pi^2\varepsilon_{bac} - \varepsilon_{acd}\pi_b\pi_d - \varepsilon_{cbd}\pi_a\pi_d
$$
  
\n
$$
\varepsilon_{bad}\pi_d\pi_c = \pi^2\varepsilon_{acb} - (\varepsilon_{acd}\pi_b - \varepsilon_{bcd}\pi_a)\pi_d
$$
 (3.34)

 $consequence$ 

$$
2\varepsilon_{bad}\pi_c\pi_d f_2 f_3 = 2(\pi^2 \varepsilon_{acb} - (\varepsilon_{acd}\pi_b - \varepsilon_{bcd}\pi_a)\pi_d) f_2 f_3
$$
  
=  $2\pi^2 f_2 f_3 \varepsilon_{acb} - 2f_2 f_3 (\varepsilon_{acd}\pi_b - \varepsilon_{bcd}\pi_a) \pi_d$ 

substituindo esta expressão em  $(3.33)$  vem:

$$
[2f'_1f_1 + 2\pi^2 f'_1f_2 - f_1f_2 - f_3f_3 + 1] (\pi_b\delta_{ac} - \pi_a\delta_{bc})
$$
  
+ 
$$
[2f_1f'_3 + 2\pi^2 f_2f'_3] (\varepsilon_{acd}\pi_b - \varepsilon_{bcd}\pi_a) \pi_d
$$
  
+ 
$$
2\pi^2 f_2f_3\varepsilon_{acb} - 2f_2f_3 (\varepsilon_{acd}\pi_b - \varepsilon_{bcd}\pi_a) \pi_d
$$
  
+ 
$$
2\varepsilon_{acb}f_1f_3
$$
  
= 0

 $\it e$  finalmente

$$
[2f'_1f_1 + 2\pi^2 f'_1f_2 - f_1f_2 - f_3f_3 + 1] (\pi_b\delta_{ac} - \pi_a\delta_{bc})
$$
  
+2  $[f'_3 (f_1 + \pi^2 f_2) - f_2f_3] (\varepsilon_{acd}\pi_b - \varepsilon_{bcd}\pi_a) \pi_d$   
+2 $f_3 [f_1 + \pi^2 f_2] \varepsilon_{acb}$   
= 0. (3.35)

Como os coeficientes das combinações de funções de  $\pi^2$  são linearmente independentes, ou seja, não podem ser escritos como combinações lineares dos outros, para esta igualdade ser verificada para todas as combinações de valores dos índices, temos que ter:

$$
\[2f_1'\left(f_1 + \pi^2 f_2\right) - f_1 f_2 - f_3 f_3 + 1\] = 0 \tag{3.36}
$$

$$
\[f_3'\left(f_1 + \pi^2 f_2\right) - f_2 f_3\] = 0 \tag{3.37}
$$

$$
f_3\left[f_1 + \pi^2 f_2\right] = 0. \tag{3.38}
$$

Da equação (3.38) temos que

 $f_3 = 0$ 

 $e/ou$ 

$$
[f_1 + \pi^2 f_2] = 0.
$$
\n(3.39)

Se apenas a segunda for verdadeira, então com  $f_3 \neq 0$ , obteremos, a partir de (3.37), que

$$
[f'_3 (f_1 + \pi^2 f_2) - f_2 f_3] = 0 \Rightarrow f_2 f_3 = 0 \Rightarrow f_2 = 0,
$$

daí, por (3.39),  $f_1 = 0$ também; e de

$$
2f'_1(f_1 + \pi^2 f_2) - f_1 f_2 - f_3 f_3 + 1 = 0
$$
  

$$
\downarrow \qquad \qquad
$$
  

$$
-f_3 f_3 + 1 = 0
$$
  

$$
f_3 = \pm 1,
$$
 (3.40)

não se podendo fixar o sinal,  $f_{ab}$  será ambigua. Entretanto, se

$$
f_3 = 0
$$
 e  $f_1 + \pi^2 f_2 = 0$ 

então

$$
f_1 = -\pi^2 f_2
$$

e a partir de  $(3.36)$  concluímos que

$$
[2f'_1(f_1 + \pi^2 f_2) - f_1 f_2 - f_3 f_3 + 1] = 0 \Rightarrow f_2 = \frac{\pm i}{\sqrt[2]{\pi^2}}.
$$
 (3.41)

Desta forma, sem ter mais como fixar o sinal de  $f_2$ ,  $f_{ab}$  será ambigua, mas podemos fazer somente

 $f_3 = 0,$ 

satisfazendo as  $(3.37)$ ,  $(3.38)$  e de

$$
[2f'_1(f_1 + \pi^2 f_2) - f_1 f_2 - f_3 f_3 + 1] = 0
$$

obter

$$
\[ \left( 2\pi^2 f_1' - f_1 \right) f_2 + \left( 1 + 2f_1' f_1 \right) \] = 0 \tag{3.42}
$$

ou, melhor ainda,

$$
f_2 = \frac{1 + 2f'_1 f_1}{f_1 - 2\pi^2 f'_1}
$$
\n(3.43)

com  $f_1$  arbitrária.

Assim dada  $f_1$  encontramos  $f_2$  a partir de (3.43), tal que teremos uma  $f_{ab}$  com as propriedades desejadas.

Deste modo, finalmente temos que (3.2) será dada por:

$$
[X_a, \pi_b] = -i \left\{ \delta_{ab} f_1 \left( \pi^2 \right) + \pi_a \pi_b \frac{1 + 2 f_1' \left( \pi^2 \right) f_1 \left( \pi^2 \right)}{f_1 \left( \pi^2 \right) - 2 \pi^2 f_1' \left( \pi^2 \right)} \right\}.
$$
 (3.44)

#### Unicidade da lei de transformação 3.3

Será essencialmente única esta lei de transformação? A resposta é sim, essencialmente, porque podemos redefinir o campo do píon e isto ocasionará mudança em  $f_1$  e  $f_2$ , mas sua forma será a mesma. Vamos ao ponto: qualquer redefinição do campo piônico tem que ser consistente com o fato dele ser um isovetor. Desta forma, o campo redefinido tem de ser linearmente dependente do campo original, que em nosso caso significa proporcional. Portanto, a redefinição mais geral possível é

$$
\pi_a^* = \pi_a \Phi \left( \pi^2 \right) \tag{3.45}
$$

pois qualquer função de  $\pi^2$  é invariante onde  $\Phi$  é arbitrária. Deste modo teremos um comportamento para o campo redefinido da seguinte forma:

$$
[X_a, \pi_b^*] = [X_a, \pi_b \Phi] = [X_a, \pi_b] \Phi + \pi_b [X_a, \Phi]
$$
  
\n
$$
= -i f_{ab} \Phi + \pi_b [X_a, \pi_c] \frac{\partial \Phi}{\partial \pi_c}
$$
  
\n
$$
= -i f_{ab} \Phi - 2i \pi_b \pi_c f_{ac} \Phi'
$$
  
\n
$$
= -i (\delta_{ab} f_1 + \pi_a \pi_b f_2) \Phi - 2i (\delta_{ac} \pi_b \pi_c f_1 + \pi_a \pi_b \pi_c \pi_c f_2) \Phi'
$$
  
\n
$$
= -i (\delta_{ab} f_1 + \pi_a \pi_b f_2) \Phi - 2i \pi_a \pi_b \Phi' (f_1 + \pi^2 f_2)
$$
  
\n
$$
= -i \delta_{ab} f_1 \Phi - i \pi_a \pi_b (2 f_1 \Phi' + 2 \pi^2 f_2 \Phi' + f_2 \Phi)
$$
  
\n
$$
= -i (\delta_{ab} f_1 \Phi + \Phi \pi_a \Phi \pi_b \Phi^{-2} (2 f_1 \Phi' + 2 \pi^2 f_2 \Phi' + f_2 \Phi))
$$
  
\n
$$
= -i (\delta_{ab} f_1 \Phi + \pi_a^* \pi_b^* \Phi^{-2} (2 f_1 \Phi' + 2 \pi^2 f_2 \Phi' + f_2 \Phi))
$$
(3.46)

definindo  $f_1^*(\pi^{*2}) = f_1(\pi^2) \Phi(\pi^2) e f_2^*(\pi^{*2}) = \Phi^{-2} (2f_1 \Phi' + 2\pi^2 f_2 \Phi' + f_2 \Phi)$  ficamos com

$$
[X_a, \pi_b^*] = -i \left[ f_1^* \left( \pi^{*2} \right) \delta_{ab} + \pi_a^* \pi_b^* f_2^* \left( \pi^{*2} \right) \right] = -i f_{ab}^*, \tag{3.47}
$$

que tem a mesma forma de  $(3.44)$ .

## Capítulo 4

## LEI DE TRANSFORMAÇÃO NÃO-LINEAR DOS OUTROS **CAMPOS DA TEORIA**

Para a transformação não-linear dos outros campos  $\psi$  da teoria assumimos o seguinte:

$$
[X_a, \psi] = v_{ab}(\vec{\pi}) t_b \psi \tag{4.1}
$$

$$
[T_a, \psi] = -t_b \psi \tag{4.2}
$$

onde  $t_b$  denota a matriz de isospin da representação linear (de isospin), a qual  $\psi$  pertencerá, e age sobre os índices de isospin suprimidos do campo  $\psi$ , e  $v_{ab}(\vec{\pi})$  é por enquanto uma função arbitrária do campo piônico.

Desta lei vemos que se  $f(\psi)$  é uma função de  $\psi$ , tal que

 $[T_a, f(\psi)] = 0.$ 

de onde

$$
\left[T_{a},f\left(\psi\right)\right]=\left[T_{a},\psi\right]\frac{\partial f}{\partial\psi}=-t_{b}\psi\frac{\partial f}{\partial\psi}=0,
$$

então

$$
[X_a, f(\psi)] = v_{ab}(\vec{\pi}) t_b \psi \frac{\partial f}{\partial \psi} = 0.
$$
\n(4.3)

Assim, ao construirmos uma função isoinvariante de  $\psi$ , automaticamente teremos um termo invariante axial.

A forma de  $v_{ab}(\vec{\pi})$  pode ser estabelecida impondo condições de consistência vindas das identidades de Jacobi, ou seja,

$$
[T_a, [X_b, \psi]] = [X_b, [T_a, \psi]] + [[T_a, X_b], \psi]
$$
\n(4.4)

 $\mathbf{e}$ 

$$
[X_a, [X_b, \psi]] - [X_b, [X_a, \psi]] = [[X_a, X_b], \psi]. \qquad (4.5)
$$

De  $(4.4)$ , temos usando as leis de trasformação  $(4.1)$  e  $(4.2)$ :

$$
[T_a, [X_b, \psi]] = [X_b, [T_a, \psi]] + [[T_a, X_b], \psi]
$$
  

$$
[T_a, v_{bc}t_c\psi] = [X_b, -t_a\psi] + [i\varepsilon_{abc}X_c, \psi].
$$
 (4.6)

Como  $t_a$  é uma constante perante os geradores do grupo de simetria (operadores em um espaço de Hilbert), pois seus elementos são números complexos, temos

$$
t_c [T_a, v_{bc}\psi] = -t_a [X_b, \psi] + i\varepsilon_{abc} [X_c, \psi]
$$
  
\n
$$
t_c [T_a, v_{bc}\psi] = -t_a v_{bc} t_c \psi + i\varepsilon_{abc} v_{cd} t_d \psi
$$
  
\n
$$
t_c ([T_a, v_{bc}] \psi + v_{bc} [T_a, \psi]) = -t_a t_c v_{bc} \psi + i\varepsilon_{abc} v_{cd} t_d \psi
$$
  
\n
$$
t_c [T_a, v_{bc}] \psi - t_c t_a v_{bc} \psi = -t_a t_c v_{bc} \psi + i\varepsilon_{abc} v_{cd} t_d \psi
$$
  
\n
$$
t_c [T_a, v_{bc}] \psi = (t_c t_a - t_a t_c) v_{bc} \psi + i\varepsilon_{abc} v_{cd} t_d \psi
$$
  
\n
$$
[T_a, v_{bc}] t_c \psi = [t_c, t_a] v_{bc} \psi + i t_d \varepsilon_{abc} v_{cd} \psi.
$$
\n(4.7)

Usando a regra de comutação dos geradores de isospin  $[T_c, T_a] = i \varepsilon_{cad} T_d$ , que deve valer para qualquer representação, ou seja

$$
[T_a, v_{bc}] t_c \psi = i \varepsilon_{cad} t_d v_{bc} \psi + i t_d \varepsilon_{abc} v_{cd} \psi
$$
  

$$
([T_a, v_{bc}]) t_c \psi = (i \varepsilon_{cad} v_{bc} + i \varepsilon_{abc} v_{cd}) t_d \psi
$$
 (4.8)

e sendo o índice c do lado esquerdo desta equação somado, podemos trocá-lo por de como os termos entre parênteses não depedem dos t's, temos que ter:

$$
[T_a, v_{bd}] = i\varepsilon_{cad}v_{bc} + i\varepsilon_{abc}v_{cd}, \qquad (4.9)
$$

ou seja, por cada índice de  $v_{ab}$  se transformar como um isovetor, concluímos que  $v_{ab}$  é um isotensor.

Tendo em vista esta propriedade de transformação e com o intuito de estudar mais a forma desta função, passamos a estudar as condições impostas por (4.5), ou seja,

$$
[X_a, [X_b, \psi]] - [X_b, [X_a, \psi]] = [[X_a, X_b], \psi]
$$

$$
[X_a, v_{bc}t_c\psi] - [X_b, v_{ac}t_c\psi] = [i\varepsilon_{abc}T_c, \psi]
$$

$$
t_c [X_a, v_{bc}\psi] - t_c [X_b, v_{ac}\psi] = i\varepsilon_{abc} [T_c, \psi]
$$

$$
t_c ([X_a, v_{bc}]\psi + v_{bc} [X_a, \psi]) - t_c ([X_b, v_{ac}]\psi + v_{ac} [X_b, \psi]) = -i\varepsilon_{abc}t_c\psi
$$

$$
t_c [X_a, v_{bc}]\psi - t_c [X_b, v_{ac}]\psi + v_{bc}v_{ad}t_c t_d\psi - v_{ac}v_{bd}t_c t_d\psi = -i\varepsilon_{abc}t_c\psi.
$$
(4.10)

Observemos que, no lado esquerdo da equação acima, os dois últimos termos têm um fator em comum que pode ser evidenciado trocando  $c \leftrightarrow d$  no último termo, pois estes índices estão somados, obtendo assim:

$$
([X_a, v_{bc}] - [X_b, v_{ac}]) t_c \psi + v_{bc} v_{ad} (t_c t_d - t_d t_c) \psi = -i \varepsilon_{abc} t_c \psi
$$
  

$$
\left( [X_a, \pi_d] \frac{\partial v_{bc}}{\partial \pi_d} - [X_b, \pi_d] \frac{\partial v_{ac}}{\partial \pi_d} \right) t_c \psi + v_{bc} v_{ad} [t_c, t_d] \psi = -i \varepsilon_{abc} t_c \psi
$$
  

$$
\left( -i f_{ad} \frac{\partial v_{bc}}{\partial \pi_d} + i f_{bd} \frac{\partial v_{ac}}{\partial \pi_d} \right) t_c \psi + v_{bc} v_{ad} i \varepsilon_{cde} t_e \psi = -i \varepsilon_{abc} t_c \psi
$$
  

$$
i \left( -f_{ad} \frac{\partial v_{bc}}{\partial \pi_d} + f_{bd} \frac{\partial v_{ac}}{\partial \pi_d} \right) t_c \psi + i (v_{bc} v_{ad} \varepsilon_{cde}) t_e \psi = i (-\varepsilon_{abc}) t_c \psi
$$
  

$$
\left( f_{bd} \frac{\partial v_{ac}}{\partial \pi_d} - f_{ad} \frac{\partial v_{bc}}{\partial \pi_d} \right) t_c \psi + (v_{bc} v_{ad} \varepsilon_{cde}) t_e \psi = (-\varepsilon_{abc}) t_c \psi,
$$
(4.11)

onde foi usada a regra de comutação para as matrizes de isospin, a relação entre comutadores e derivadas e a lei de transformação axial para o campo piônico. Agora trocando  $e \leftrightarrow c$  no último termo do lado esquerdo da equação acima, pois estes índices estão somados, teremos:

$$
\left(f_{bd}\frac{\partial v_{ac}}{\partial \pi_d} - f_{ad}\frac{\partial v_{bc}}{\partial \pi_d}\right) t_c \psi + \left(v_{be} v_{ad}\varepsilon_{edc}\right) t_c \psi = \left(-\varepsilon_{abc}\right) t_c \psi,
$$
\n(4.12)

e como os termos entre parênteses não dependem dos  $t's$ , a validade desta equação fica assegurada para todos os valores do campo  $\psi$  se

$$
f_{bd} \frac{\partial v_{ac}}{\partial \pi_d} - f_{ad} \frac{\partial v_{bc}}{\partial \pi_d} + v_{be} v_{ad} \varepsilon_{edc} = -\varepsilon_{abc}
$$
  

$$
f_{bd} \frac{\partial v_{ac}}{\partial \pi_d} - f_{ad} \frac{\partial v_{bc}}{\partial \pi_d} = -v_{be} v_{ad} \varepsilon_{edc} - \varepsilon_{abc}.
$$
 (4.13)

Desta forma obtemos uma equação diferencial para  $v_{ab}$ .

Notando que a função  $v_{ab}$  poderia ter uma parte anti-simétrica devido ao tensor totalmente anti-simétrico presente no lado direito da equação acima, e sendo  $v_{ab}$  um tensor função do campo do píon, adotaremos a forma:

$$
v_{ab}(\vec{\pi}) = \varepsilon_{abc}\pi_c v(\pi^2), \qquad (4.14)
$$

onde v ainda é uma função arbitrária de  $\pi^2$ . Para determiná-la, inserimos (4.14) em  $(4.13)$ , isto é,

$$
f_{bd} \frac{\partial v_{ac}}{\partial \pi_d} - f_{ad} \frac{\partial v_{bc}}{\partial \pi_d} = -v_{be} v_{ad} \varepsilon_{edc} - \varepsilon_{abc}
$$

$$
f_{bd} \frac{\partial \varepsilon_{ace} \pi_e v (\pi^2)}{\partial \pi_d} - f_{ad} \frac{\partial \varepsilon_{bce} \pi_e v (\pi^2)}{\partial \pi_d} = -(\varepsilon_{bef} \pi_f v) (\varepsilon_{adg} \pi_g v) \varepsilon_{edc} - \varepsilon_{abc}.
$$
(4.15)

Para o lado direito de (4.15), teremos

$$
-(\varepsilon_{bef}\pi_f v) (\varepsilon_{adg}\pi_g v) \varepsilon_{edc} - \varepsilon_{abc}
$$
  
=  $-\varepsilon_{bef}\varepsilon_{edc}\varepsilon_{adg}\pi_f\pi_g v^2 - \varepsilon_{abc}$   
=  $-(\delta_{bc}\delta_{fd} - \delta_{bd}\delta_{fc})\varepsilon_{adg}\pi_f\pi_g v^2 - \varepsilon_{abc}$   
=  $-(\delta_{bc}\delta_{fd}\varepsilon_{adg}\pi_f\pi_g v^2 - \delta_{bd}\delta_{fc}\varepsilon_{adg}\pi_f\pi_g v^2) - \varepsilon_{abc}$   
=  $-(\delta_{bc}\delta_{fd} - \delta_{bd}\delta_{fc})\varepsilon_{adg}\pi_f\pi_g v^2 - \varepsilon_{abc}$   
=  $\delta_{bc}\varepsilon_{adg}\pi_d\pi_g v^2 + \varepsilon_{abg}\pi_c\pi_g v^2 - \varepsilon_{abc}$   
=  $\varepsilon_{abg}\pi_c\pi_g v^2 - \varepsilon_{abc}.$  (4.16)

Onde, no ˙ltimo passo, contraÌmos um tensor simÈtrico com um antissimÈtrico obtendo resultado nulo para um dos termos de  $(4.16)$ . Já para o lado esquerdo teremos:

$$
f_{bd} \frac{\partial \varepsilon_{ace} \pi_{e} v (\pi^{2})}{\partial \pi_{d}} - f_{ad} \frac{\partial \varepsilon_{bce} \pi_{e} v (\pi^{2})}{\partial \pi_{d}}
$$
\n
$$
= \varepsilon_{ace} f_{bd} \frac{\partial \pi_{e} v (\pi^{2})}{\partial \pi_{d}} - \varepsilon_{bce} f_{ad} \frac{\partial \pi_{e} v (\pi^{2})}{\partial \pi_{d}}
$$
\n
$$
= \varepsilon_{ace} f_{bd} \left[ \pi_{e} \frac{\partial v (\pi^{2})}{\partial \pi_{d}} + v (\pi^{2}) \frac{\partial \pi_{e}}{\partial \pi_{d}} \right] - \varepsilon_{bce} f_{ad} \left[ \pi_{e} \frac{\partial v (\pi^{2})}{\partial \pi_{d}} + v (\pi^{2}) \frac{\partial \pi_{e}}{\partial \pi_{d}} \right]
$$
\n
$$
= \varepsilon_{ace} f_{bd} \left[ \pi_{e} \frac{\partial \pi^{2}}{\partial \pi_{d}} \frac{\partial v (\pi^{2})}{\partial \pi^{2}} + v (\pi^{2}) \delta_{ed} \right] - \varepsilon_{bce} f_{ad} \left[ \pi_{e} \frac{\partial \pi^{2}}{\partial \pi_{d}} \frac{\partial v (\pi^{2})}{\partial \pi^{2}} + v (\pi^{2}) \delta_{ed} \right]
$$
\n
$$
= \varepsilon_{ace} f_{bd} \left[ 2 \pi_{e} \pi_{d} v' + v \delta_{ed} \right] - \varepsilon_{bce} f_{ad} \left[ 2 \pi_{e} \pi_{d} v' + v \delta_{ed} \right]
$$
\n
$$
= (\varepsilon_{ace} f_{bd} - \varepsilon_{bce} f_{ad}) \left( 2 \pi_{e} \pi_{d} v' + v \delta_{ed} \right).
$$
\n(4.17)

Em (4.17), substituamos a forma genérica encontrada para  $f_{ab}\left(\vec{\pi}\right)$  para obter:

$$
\begin{split}\n&\left(\varepsilon_{ace}f_{bd}-\varepsilon_{bce}f_{ad}\right)\left(2\pi_{e}\pi_{d}v'+\upsilon\delta_{ed}\right) \\
&=\left[\varepsilon_{ace}\left(f_{1}\delta_{bd}+\pi_{b}\pi_{d}f_{2}\right)-\varepsilon_{bce}\left(f_{1}\delta_{ad}+\pi_{a}\pi_{d}f_{2}\right)\right]\left(2\pi_{e}\pi_{d}v'+\upsilon\delta_{ed}\right) \\
&=\left[f_{1}\delta_{bd}\varepsilon_{ace}+\varepsilon_{ace}\pi_{b}\pi_{d}f_{2}-f_{1}\delta_{ad}\varepsilon_{bce}-\pi_{a}\pi_{d}\varepsilon_{bce}f_{2}\right]\left(2\pi_{e}\pi_{d}v'+\upsilon\delta_{ed}\right) \\
&=\left.f_{1}\delta_{bd}\varepsilon_{ace}\left(2\pi_{e}\pi_{d}v'+\upsilon\delta_{ed}\right)+\varepsilon_{ace}\pi_{b}\pi_{d}f_{2}\left(2\pi_{e}\pi_{d}v'+\upsilon\delta_{ed}\right) \\
&-f_{1}\delta_{ad}\varepsilon_{bce}\left(2\pi_{e}\pi_{d}v'+\upsilon\delta_{ed}\right)-\pi_{a}\pi_{d}\varepsilon_{bce}f_{2}\left(2\pi_{e}\pi_{d}v'+\upsilon\delta_{ed}\right) \\
&=\left(2\pi_{e}\pi_{d}v'f_{1}\delta_{bd}\varepsilon_{ace}+\upsilon\delta_{ed}f_{1}\delta_{bd}\varepsilon_{ace}+2\pi_{e}\pi_{d}v'\varepsilon_{ace}\pi_{b}\pi_{d}f_{2}+\upsilon\delta_{ed}\varepsilon_{ace}\pi_{b}\pi_{d}f_{2} \\
&- \left(2\pi_{e}\pi_{d}v'f_{1}\delta_{ad}\varepsilon_{bce}+\upsilon\delta_{ed}f_{1}\delta_{ad}\varepsilon_{bce}\right)-\left(2\pi_{e}\pi_{d}v'\pi_{a}\pi_{d}\varepsilon_{bce}f_{2}+\upsilon\delta_{ed}\pi_{a}\pi_{d}\varepsilon_{bce}f_{2}\right) \\
&=\left(2\varepsilon_{ace}\pi_{e}\pi_{b}v'f_{1}+\upsilon f_{1}\varepsilon_{acb}+2\upsilon' f_{2}\varepsilon_{ace}\pi_{e}\pi_{b}\pi_{d}\pi_{d}+\upsilon f_{2}\varepsilon_{ace}\pi_{b}\pi_{e} \\
&-2\varepsilon_{bce}\pi
$$

Pela anti-simetria do  $\varepsilon_{abc}$ , teremos:

$$
\begin{split}\n&\left(\varepsilon_{ace}f_{bd} - \varepsilon_{bce}f_{ad}\right)\left(2\pi_{e}\pi_{d}v' + v\delta_{ed}\right) \\
&= \left(\varepsilon_{ace}\pi_{b} - \varepsilon_{bce}\pi_{a}\right)2\pi_{e}v'f + \left(\varepsilon_{ace}\pi_{b} - \varepsilon_{bce}\pi_{a}\right)2\pi_{e}\pi^{2}v'g \\
&\quad + 2\varepsilon_{acb}vf + \left(\varepsilon_{ace}\pi_{b} - \varepsilon_{bce}\pi_{a}\right)\pi_{e}vg \\
&= \left[2v'f + 2\pi^{2}v'g + vg\right]\left(\varepsilon_{ace}\pi_{b} - \varepsilon_{bce}\pi_{a}\right)\pi_{e} + 2\varepsilon_{acb}vf \\
&= \left[2v'\left(f + \pi^{2}g\right) + vg\right]\left(\varepsilon_{ace}\pi_{b} - \varepsilon_{bce}\pi_{a}\right)\pi_{e} + 2\varepsilon_{acb}vf,\n\end{split} \tag{4.19}
$$

mas como (4.16) e (4.19) são iguais, temos que (4.13) equivale a

$$
\left[2v'\left(f_1 + \pi^2 f_2\right) + v f_2\right] \left(\varepsilon_{ace}\pi_b - \varepsilon_{bce}\pi_a\right)\pi_e + 2\varepsilon_{acb}vf_1 = \varepsilon_{abg}\pi_c\pi_g v^2 - \varepsilon_{abc}
$$
\n
$$
\left[2v'\left(f_1 + \pi^2 f_2\right) + v f_2\right] \left(\varepsilon_{ace}\pi_b - \varepsilon_{bce}\pi_a\right)\pi_e + 2\varepsilon_{acb}vf_1 + \varepsilon_{abc} = \varepsilon_{abg}\pi_c\pi_g v^2
$$
\n
$$
\left[2v'\left(f_1 + \pi^2 f_2\right) + v f_2\right] \left(\varepsilon_{ace}\pi_b - \varepsilon_{bce}\pi_a\right)\pi_e + \left(2vf_1 - 1\right)\varepsilon_{acb} = \varepsilon_{abg}\pi_g\pi_c v^2. \tag{4.20}
$$

Usando a seguinte identidade:

$$
\pi^2 \varepsilon_{acb} = \varepsilon_{acg} \pi_g \pi_b + \varepsilon_{bag} \pi_g \pi_c + \varepsilon_{cbg} \pi_g \pi_a,\tag{4.21}
$$

que pode ser obtida de identidades entre deltas e epsilons, obter-se-á

$$
\varepsilon_{bag}\pi_g\pi_c = \pi^2\varepsilon_{acb} - \varepsilon_{acg}\pi_g\pi_b - \varepsilon_{cbg}\pi_g\pi_a
$$
  
\n
$$
\varepsilon_{bag}\pi_g\pi_c = \pi^2\varepsilon_{acb} + \pi_g(\varepsilon_{bcg}\pi_a - \varepsilon_{acg}\pi_b)
$$
  
\n
$$
\varepsilon_{abg}\pi_g\pi_c = -\pi^2\varepsilon_{acb} + \pi_g(\varepsilon_{acg}\pi_b - \varepsilon_{bcg}\pi_a).
$$
 (4.22)

Substituindo  $(4.22)$  em  $(4.20)$  resulta em

$$
[2v'\left(f_1 + \pi^2 f_2\right) + v f_2] \left(\varepsilon_{ace}\pi_b - \varepsilon_{bce}\pi_a\right)\pi_e + (2vf_1 - 1)\varepsilon_{acb}
$$
  
=  $\left(-\pi^2 \varepsilon_{acb} + \pi_g \left(\varepsilon_{acg}\pi_b - \varepsilon_{bcg}\pi_a\right)\right)v^2$   
=  $-\pi^2 v^2 \varepsilon_{acb} + \pi_g \left(\varepsilon_{acg}\pi_b - \varepsilon_{bcg}\pi_a\right)v^2$   
=  $-\pi^2 v^2 \varepsilon_{acb} + \pi_e \left(\varepsilon_{ace}\pi_b - \varepsilon_{bce}\pi_a\right)v^2.$  (4.23)

A última passagem se justifica, pois  $g$  é um índice mudo.

Assim obtemos

$$
[2v'(f_1 + \pi^2 f_2) + v f_2] (\varepsilon_{ace} \pi_b - \varepsilon_{bce} \pi_a) \pi_e - \pi_e (\varepsilon_{ace} \pi_b - \varepsilon_{bce} \pi_a) v^2
$$
  
+ 
$$
(2vf_1 - 1) \varepsilon_{acb} + \pi^2 v^2 \varepsilon_{acb}
$$
  
= 
$$
\pi_e (\varepsilon_{ace} \pi_b - \varepsilon_{bce} \pi_a) [2v'(f_1 + \pi^2 f_2) + v f_2 - v^2] + \varepsilon_{acb} [\pi^2 v^2 + 2vf_1 - 1]
$$
  
= 0, (4.24)

que só pode ser satisfeita para todas as combinações de índices se

$$
2v'\left(f_1 + \pi^2 f_2\right) + v f_2 - v^2 = 0; \tag{4.25}
$$

$$
\pi^2 v^2 + 2v f_1 - 1 = 0, \tag{4.26}
$$

pois os coeficientes destes termos não são proporcionais.

A solução da segunda equação é

$$
v = \frac{-2f \pm (4f^2 + 4\pi^2)^{\frac{1}{2}}}{2\pi^2} = \frac{-f \pm (f^2 + \pi^2)^{\frac{1}{2}}}{\pi^2}.
$$
 (4.27)

Entretanto, temos um problema quando  $\pi^2=0.$ Basta racionalizarmos o numerador para encontrarmos que

$$
v = \frac{\left(-f \pm (f^2 + \pi^2)^{\frac{1}{2}}\right)}{\pi^2} \frac{-f \mp (f^2 + \pi^2)^{\frac{1}{2}}}{-f \mp (f^2 + \pi^2)^{\frac{1}{2}}} = \frac{f^2 - (f^2 + \pi^2)}{\pi^2 \left(-f \mp (f^2 + \pi^2)^{\frac{1}{2}}\right)}
$$
  
= 
$$
\frac{-1}{\left(-f \mp (f^2 + \pi^2)^{\frac{1}{2}}\right)},
$$
(4.28)

ou seja, esta expressão não é bem comportada para o valor positivo da raiz, melhor, não podemos definir seu valor para  $\pi^2 = 0$  através do limite neste ponto, somente a raiz negativa permite isto, neste caso

$$
v(0) \equiv \lim_{\pi^2 \to 0} \frac{1}{f + (f^2 + \pi^2)^{\frac{1}{2}}} = \frac{1}{2f(0)}.
$$
 (4.29)

Enfim, vemos que a transformação não-linear  $(4.1)$  com a hipótese de que  $v_{ab}$  seja puramente anti-simétrica é possível, com  $v$  neste caso dada unicamente por

$$
v = \frac{1}{f(\pi^2) + (f^2(\pi^2) + \pi^2)^{\frac{1}{2}}}.
$$
\n(4.30)

Expressão esta que também satisfaz a equação diferencial (4.25), o que não é difícil de ver, pois trata-se apenas de substituição direta.

# Capítulo 5 **DERIVADAS COVARIANTES**

#### Derivada covariante de  $\vec{\pi}$  $5.1$

Até o presente momento, temos como construir termos invariantes quirais com os campos  $\psi's$ . Basta construir isoescalares a partir destes sem a presença de derivadas e do campo piônico, pois

$$
-if_{ab}(\vec{\pi}) \neq v_{ac}(\vec{\pi}) (t_c)_{bd} \pi_d,
$$
\n
$$
(5.1)
$$

onde  $(t_c)_{bd}$  denota os elementos da matriz  $t_c$ . Assim também não é possível construir termos invariantes quirais apenas com o  $\vec{\pi}$ .

Como a lagrangiana da teoria deve conter também as derivadas espaço-temporais dos campos, temos a possibilidade de acoplar o campo do píon com ele mesmo e com os outros campos da teoria definindo uma derivada covariante, ou seja,

$$
D_{\mu}\pi_{a} = d_{ab}(\vec{\pi})\,\partial_{\mu}\pi_{b},\tag{5.2}
$$

tal que esta quantidade se transforme como o campo  $\psi$ ,

$$
[X_a, D_\mu \pi_b] = v_{ac} (t_c)_{bd} D_\mu \pi_d; \tag{5.3}
$$

$$
[T_a, D_\mu \pi_b] = -(t_a)_{bc} D_\mu \pi_c, \tag{5.4}
$$

onde  $(t_a)_{bc}$  denota os elementos da matriz de isospin que, no caso dos píons, será  $(t_a)_{bc}$  $i\varepsilon_{bac}$ , pois usaremos a representação adjunta dos geradores da álgebra, que nada mais é do que as constantes de estrutura [7] (este resultado vem da teoria dos grupos). Desta forma definimos uma quantidade chamada derivada covariante do campo piônico, pois esta se transformará da mesma forma que os campos  $\psi$ :

$$
[X_a, D_\mu \pi_b] = v_{ac} i \varepsilon_{bcd} D_\mu \pi_d = -i v_{ac} \varepsilon_{cbd} D_\mu \pi_d \tag{5.5}
$$

$$
[T_a, D_\mu \pi_b] = -i\varepsilon_{bac} D_\mu \pi_c = i\varepsilon_{abc} D_\mu \pi_c. \tag{5.6}
$$

Podemos demonstrar o caratér tensorial de  $d_{ab}$ , da seguinte maneira. Observemos que de

$$
[T_a, D_\mu \pi_b] = i\varepsilon_{abc} D_\mu \pi_c,\tag{5.7}
$$

podemos obter o seguinte:

$$
[T_a, d_{bd}\partial_\mu \pi_d] = [T_a, d_{bd}] \partial_\mu \pi_d + d_{bd} [T_a, \partial_\mu \pi_d]
$$
  

$$
= [T_a, d_{bd}] \partial_\mu \pi_d + d_{bd} i \varepsilon_{adc} \partial_\mu \pi_c
$$
  

$$
= i \varepsilon_{abc} d_{cd} \partial_\mu \pi_d,
$$
 (5.8)

e trocando os indíces mudos para ter

$$
[T_a, d_{bc}] \partial_\mu \pi_c + i \varepsilon_{adc} d_{bd} \partial_\mu \pi_c = i \varepsilon_{abc} d_{cd} \partial_\mu \pi_d
$$
  

$$
[T_a, d_{bc}] \partial_\mu \pi_c = i \varepsilon_{abd} d_{dc} \partial_\mu \pi_c - i \varepsilon_{adc} d_{bd} \partial_\mu \pi_c,
$$
 (5.9)

de onde usando a anti-simetria do  $\varepsilon_{abc}$  e o fato de que  $d_{ab}$  não depende de  $\partial_\mu \pi_a$  teremos:

$$
[T_a, d_{bc}] = i\varepsilon_{abd}d_{dc} + i\varepsilon_{acd}d_{bd}.
$$
\n(5.10)

Isto nos diz que  $d_{ab}$  é um isotensor.

Tendo que ter

$$
[X_a, D_\mu \pi_b] = -iv_{ac}\varepsilon_{cbd}D_\mu \pi_d,\tag{5.11}
$$

nossa tarefa se torna procurar um isotensor  $d_{ab}$  tal que esta lei de transformação seja possível e como temos que construir  $d_{ab}$  com o campo piônico e os tensores constantes  $\delta_{ab}$ e  $\varepsilon_{abc}$ temos a forma geral

$$
d_{ab} = \delta_{ab} d_1 \left(\pi^2\right) + \pi_a \pi_b d_2 \left(\pi^2\right) + \varepsilon_{abc} \pi_c d_3 \left(\pi^2\right). \tag{5.12}
$$

Assim o lado esquerdo de  $(5.5)$  será:

$$
[X_a, D_\mu \pi_b]
$$
  
=  $[X_a, d_{bc} \partial_\mu \pi_c]$   
=  $[X_a, d_{bc}] \partial_\mu \pi_c + d_{bc} [X_a, \partial_\mu \pi_c]$   
=  $[X_a, \pi_d] \frac{\partial d_{bc}}{\partial \pi_d} \partial_\mu \pi_c + d_{bc} \partial_\mu [X_a, \pi_c]$ . (5.13)

Agora usamos (5.12) no primeiro termo, a lei de transformação do píon, e o fato de que a derivada espaço-temporal não atua no espaço interno (índices de isospin) para obter:

$$
[X_a, D_\mu \pi_b]
$$
  
=  $[X_a, \pi_d] \left( \frac{\partial (\delta_{bc} d_1)}{\partial \pi_d} + \frac{\partial (\pi_b \pi_c d_2)}{\partial \pi_d} + \frac{\partial (\varepsilon_{bce} \pi_e d_3)}{\partial \pi_d} \right) \partial_\mu \pi_c + d_{bc} \partial_\mu (-i f_{ac})$ . (5.14)

Façamos as derivadas em relação ao campo piônico e chegamos a

$$
[X_a, D_\mu \pi_b]
$$
  
= 
$$
[X_a, \pi_d] (2\delta_{bc} \pi_d d'_1 + \pi_c d_2 \delta_{bd} + \pi_b d_2 \delta_{cd}
$$

$$
+ 2\pi_d \pi_b \pi_c d'_2 + \varepsilon_{bce} (2\pi_d \pi_e d'_3 + d_3 \delta_{ed})) \partial_\mu \pi_c
$$

$$
-id_{bc} \partial_\mu (f_{ac}). \qquad (5.15)
$$

Efetuemos as contrações que aparecerem e explicitemos a forma da função  $f_{ab}$ no segundo termo:

$$
[X_a, D_\mu \pi_b]
$$
  
=  $-i f_{ad} [2 \delta_{bc} \pi_d d'_1 + \pi_c d_2 \delta_{bd} + \pi_b d_2 \delta_{cd}$   
+  $2 \pi_d \pi_b \pi_c d'_2 + 2 \varepsilon_{bce} \pi_d \pi_e d'_3 + d_3 \varepsilon_{bcd} ] \partial_\mu \pi_c$   
-  $-i d_{bc} \partial_\mu (\delta_{ac} f_1 + \pi_a \pi_c f_2).$  (5.16)

Agora, devido à extensão da expressão, desenvolveremos os dois termos em separado. O primeiro termo então será

$$
[X_a, \pi_d] \frac{\partial d_{bc}}{\partial \pi_d} \partial_\mu \pi_c
$$
  
=  $-i (\delta_{ad} f_1 + \pi_a \pi_d f_2) [2 \delta_{bc} \pi_d d'_1 + \pi_c d_2 \delta_{bd} + \pi_b d_2 \delta_{cd}$   
+  $2 \pi_d \pi_b \pi_c d'_2 + 2 \epsilon_{bce} \pi_d \pi_e d'_3 + d_3 \epsilon_{bcd} \partial_\mu \pi_c$   
=  $-i [2 \delta_{bc} \pi_d d'_1 (\delta_{ad} f_1 + \pi_a \pi_d f_2) + \pi_c d_2 \delta_{bd} (\delta_{ad} f_1 + \pi_a \pi_d f_2)$   
+  $\pi_b d_2 \delta_{cd} (\delta_{ad} f_1 + \pi_a \pi_d f_2) + 2 \pi_d \pi_b \pi_c d'_2 (\delta_{ad} f_1 + \pi_a \pi_d f_2)$   
+  $2 \epsilon_{bce} \pi_d \pi_e d'_3 (\delta_{ad} f_1 + \pi_a \pi_d f_2) + d_3 \epsilon_{bcd} (\delta_{ad} f_1 + \pi_a \pi_d f_2)] \partial_\mu \pi_c$   
=  $-i [2 \delta_{bc} \pi_d d'_1 \delta_{ad} f_1 + 2 \delta_{bc} \pi_d d'_1 \pi_a \pi_d f_2 + \pi_c d_2 \delta_{bd} \delta_{ad} f_1$   
+  $\pi_c d_2 \delta_{bd} \pi_a \pi_d f_2 + \pi_b d_2 \delta_{cd} \delta_{ad} f_1 + \pi_b d_2 \delta_{cd} \pi_a \pi_d f_2$   
+  $2 \pi_d \pi_b \pi_c d'_2 \delta_{ad} f_1 + 2 \pi_d \pi_b \pi_c d'_2 \pi_a \pi_d f_2 + 2 \epsilon_{bce} \pi_d \pi_e d'_3 \delta_{ad} f_1$   
+  $2 \epsilon_{bce} \pi_d \pi_e d'_3 \pi_a \pi_d f_2 + d_3 \epsilon_{bcd} \delta_{ad} f_1 + d_3 \epsilon_{bcd} \pi_a \pi_d f_2] \partial_\mu \pi_c,$  (5.17)

no qual apenas distribuimos as multiplicações. Agora efetuemos novamente as contrações possíveis (todas são da natureza encontrada ao longo do texto) e daí:

$$
[X_{a}, \pi_{d}] \frac{\partial d_{bc}}{\partial \pi_{d}} \partial_{\mu} \pi_{c}
$$
  
=  $-i \left[ 2 \delta_{bc} \pi_{a} d_{1}^{l} f_{1} + 2 \delta_{bc} d_{1}^{l} \pi_{a} \pi^{2} f_{2} + \pi_{c} d_{2} \delta_{ab} f_{1} + \pi_{c} d_{2} \pi_{a} \pi_{b} f_{2} + \pi_{b} d_{2} \delta_{ca} f_{1} + \pi_{b} d_{2} \pi_{a} \pi_{c} f_{2} + 2 \pi_{a} \pi_{b} \pi_{c} d_{2}^{l} f_{1} + 2 \pi_{b} \pi_{c} d_{2}^{l} \pi_{a} \pi^{2} f_{2} + 2 \varepsilon_{bce} \pi_{a} \pi_{e} d_{3}^{l} f_{1} + 2 \varepsilon_{bce} \pi_{e} d_{3}^{l} \pi_{a} \pi^{2} f_{2} + d_{3} \varepsilon_{bca} f_{1} + d_{3} \varepsilon_{bcd} \pi_{a} \pi_{d} f_{2} \right] \partial_{\mu} \pi_{c}.$  (5.18)

Colocando em evidência todos os termos possíveis e cuidando para renomear os índices

mudos aÌ presentes, obteremos

$$
[X_{a}, \pi_{d}] \frac{\partial d_{bc}}{\partial \pi_{d}} \partial_{\mu} \pi_{c}
$$
  
=  $-i \left[ 2\pi_{a} \delta_{bc} \left( d'_{1} f_{1} + \pi^{2} d'_{1} f_{2} \right) + \pi_{c} \delta_{ab} d_{2} f_{1} + \pi_{b} \delta_{ca} d_{2} f_{1} \right. \\ + 2\pi_{b} \pi_{c} \pi_{a} \left( d_{2} f_{2} + d'_{2} f_{1} + \pi^{2} d'_{2} f_{2} \right) \\ + \pi_{a} \pi_{d} \epsilon_{bcd} \left( 2 \left( d'_{3} f_{1} + \pi^{2} d'_{3} f_{2} \right) + d_{3} f_{2} \right) \\ + \epsilon_{bca} d_{3} f_{1} \right] \partial_{\mu} \pi_{c}$   
=  $-i \left[ 2 \left( d'_{1} f_{1} + \pi^{2} d'_{1} f_{2} \right) \pi_{a} \delta_{bc} \partial_{\mu} \pi_{c} + d_{2} f_{1} \pi_{c} \delta_{ab} \partial_{\mu} \pi_{c} + d_{2} f_{1} \pi_{b} \delta_{ca} \partial_{\mu} \pi_{c} \right. \\ + 2 \left( d_{2} f_{2} + d'_{2} f_{1} + \pi^{2} d'_{2} f_{2} \right) \pi_{b} \pi_{c} \pi_{a} \partial_{\mu} \pi_{c}$ 
$$
+ \left( 2 \left( d'_{3} f_{1} + \pi^{2} d'_{3} f_{2} \right) + d_{3} f_{2} \right) \pi_{a} \pi_{d} \epsilon_{bcd} \partial_{\mu} \pi_{c} + d_{3} f_{1} \epsilon_{bca} \partial_{\mu} \pi_{c} \right]
$$

$$
= -i \left[ 2 \left( d'_{1} f_{1} + \pi^{2} d'_{1} f_{2} \right) \pi_{a} \partial_{\mu} \pi_{b} + d_{2} f_{1} \delta_{ab} \pi_{c} \partial_{\mu} \pi_{c} + d_{2} f_{1} \pi_{b} \partial_{\mu} \pi_{a} \right. \\ + 2 \left( d_{2} f_{2} + d'_{2} f_{1} + \pi^{2} d'_{2} f_{2} \right) \pi_{b} \pi
$$

na última passagem só efetuamos as contrações entre os tensores envolvidos.

Para o segundo termo obteremos

$$
-id_{bc}\partial_{\mu}(\delta_{ac}f_1 + \pi_a\pi_c f_2)
$$
  
=  $-id_{bc}\partial_{\mu}(\pi_d) \frac{\partial}{\partial \pi_d} (\delta_{ac}f_1 + \pi_a\pi_c f_2)$   
=  $-id_{bc}\partial_{\mu}(\pi_d) \left[ \delta_{ac} \frac{\partial f_1}{\partial \pi_d} + \pi_c f_2 \frac{\partial (\pi_a)}{\partial \pi_d} + \pi_a f_2 \frac{\partial (\pi_c)}{\partial \pi_d} + \pi_a \pi_c \frac{\partial (f_2)}{\partial \pi_d} \right]$   
=  $-id_{bc}\partial_{\mu}(\pi_d) \left[ 2\pi_d \delta_{ac} f_1' + \pi_c \delta_{ad} f_2 + \pi_a \delta_{cd} f_2 + 2\pi_d \pi_a \pi_c f_2' \right],$  (5.20)

onde usamos a regra da cadeia na primeira passagem e nas outras derivadas aí presentes. Da maneira já feita para o caso da função  $f_{ab}$ , usamos a forma genérica (5.12) de  $d_{ab}$  para ter

$$
-id_{bc}\partial_{\mu}(\delta_{ac}f_{1} + \pi_{a}\pi_{c}f_{2})
$$
  
\n
$$
= -i(\delta_{bc}d_{1} + \pi_{b}\pi_{c}d_{2} + \varepsilon_{bce}\pi_{e}d_{3})
$$
  
\n
$$
\times [2\pi_{d}\delta_{ac}f'_{1} + \pi_{c}\delta_{ad}f_{2} + \pi_{a}\delta_{cd}f_{2} + 2\pi_{d}\pi_{a}\pi_{c}f'_{2}] \partial_{\mu}\pi_{d}
$$
  
\n
$$
= -i[2\pi_{d}\delta_{ac}f'_{1}(\delta_{bc}d_{1} + \pi_{b}\pi_{c}d_{2} + \varepsilon_{bce}\pi_{e}d_{3})
$$
  
\n
$$
+ \pi_{c}\delta_{ad}f_{2}(\delta_{bc}d_{1} + \pi_{b}\pi_{c}d_{2} + \varepsilon_{bce}\pi_{e}d_{3})
$$
  
\n
$$
+ \pi_{a}\delta_{cd}f_{2}(\delta_{bc}d_{1} + \pi_{b}\pi_{c}d_{2} + \varepsilon_{bce}\pi_{e}d_{3})
$$
  
\n
$$
+ 2\pi_{d}\pi_{a}\pi_{c}f'_{2}(\delta_{bc}d_{1} + \pi_{b}\pi_{c}d_{2} + \varepsilon_{bce}\pi_{e}d_{3})]\partial_{\mu}\pi_{d}
$$
  
\n
$$
= -i[\delta_{bc}d_{1}2\pi_{d}\delta_{ac}f'_{1} + \pi_{b}\pi_{c}d_{2}2\pi_{d}\delta_{ac}f'_{1} + \varepsilon_{bce}\pi_{e}d_{3}2\pi_{d}\delta_{ac}f'_{1}
$$
  
\n
$$
+ \delta_{bc}d_{1}\pi_{c}\delta_{ad}f_{2} + \pi_{b}\pi_{c}d_{2}\pi_{c}\delta_{ad}f_{2} + \varepsilon_{bce}\pi_{e}d_{3}\pi_{c}\delta_{ad}f_{2}
$$
  
\n
$$
+ \delta_{bc}d_{1}\pi_{a}\delta_{cd}f_{2} + \pi_{b}\pi_{c}d_{2}\pi_{a}\delta_{cd}f_{2} + \varepsilon_{bce}\pi_{e}d_{3}\pi_{a}\delta_{cd}f_{2}
$$
  
\n
$$
+ \delta_{bc}d_{1}2\
$$

até aqui só distribuimos as multiplicações. Contraindo os índices dos deltas e reorganizando para posterior multiplicação e nova reorganização, teremos:

$$
-id_{bc}\partial_{\mu}(\delta_{ac}f_{1} + \pi_{a}\pi_{c}f_{2})
$$
\n
$$
= -i [d_{1}2\pi_{d}\delta_{ab}f'_{1} + \pi_{b}\pi_{a}d_{2}2\pi_{d}f'_{1} + \epsilon_{bac}\pi_{e}d_{3}2\pi_{d}f'_{1}
$$
\n
$$
+d_{1}\pi_{b}\delta_{ad}f_{2} + \pi_{b}d_{2}\pi^{2}\delta_{ad}f_{2} + \epsilon_{bce}\pi_{c}\pi_{e}\delta_{ad}d_{3}f_{2}
$$
\n
$$
+d_{1}\pi_{a}\delta_{bd}f_{2} + \pi_{b}\pi_{d}d_{2}\pi_{a}f_{2} + \epsilon_{bde}\pi_{e}d_{3}\pi_{a}f_{2}
$$
\n
$$
+d_{1}2\pi_{d}\pi_{a}\pi_{b}f'_{2} + \pi_{b}d_{2}2\pi_{d}\pi_{a}\pi^{2}f'_{2} + \epsilon_{bce}\pi_{c}\pi_{e}d_{3}2\pi_{d}\pi_{a}f'_{2}] \partial_{\mu}\pi_{d}
$$
\n
$$
= -i [2\pi_{d}\delta_{ab}d_{1}f'_{1} + 2\epsilon_{bac}\pi_{e}\pi_{d}d_{3}f'_{1}
$$
\n
$$
+ (d_{1}f_{2} + \pi^{2}d_{2}f_{2}) \pi_{b}\delta_{ad} + \pi_{a}\delta_{bd}d_{1}f_{2} + \epsilon_{bde}\pi_{e}\pi_{a}d_{3}f_{2}
$$
\n
$$
+ (2d_{1}f'_{2} + d_{2}f_{2} + 2d_{2}f'_{1} + 2\pi^{2}d_{2}f'_{2}) \pi_{a}\pi_{b}\pi_{d}] \partial_{\mu}\pi_{d}
$$
\n
$$
= -i [2d_{1}f'_{1}\pi_{d}\delta_{ab}\partial_{\mu}\pi_{d} + 2d_{3}f'_{1}\epsilon_{bac}\pi_{e}\pi_{d}\partial_{\mu}\pi_{d}
$$
\n
$$
+ (d_{1}f_{2} + \pi^{2}d_{2}f_{2}) \pi_{b}\delta_{ad}\partial_{\mu}\pi_{d} + d_{1}f_{2}\pi_{a}\delta_{bd}\partial_{\mu}\pi_{d} + d_{3}f_{2}\epsilon_{bde}\pi_{e}\pi
$$

Na última passagem apenas contraímos os índices sobre os quais haviam somas.

Juntando os dois termos teremos

$$
[X_a, \pi_d] \frac{\partial d_{bc}}{\partial \pi_d} \partial_\mu \pi_c + d_{bc} \partial_\mu [X_a, \pi_c]
$$
  
\n
$$
= -i \left[ 2 \left( d'_1 f_1 + \pi^2 d'_1 f_2 \right) \pi_a \partial_\mu \pi_b + d_2 f_1 \delta_{ab} \pi_c \partial_\mu \pi_c + d_2 f_1 \pi_b \partial_\mu \pi_a \right. \\ \left. + 2 \left( d_2 f_2 + d'_2 f_1 + \pi^2 d'_2 f_2 \right) \pi_b \pi_a \pi_c \partial_\mu \pi_c \right. \\ \left. + \left( 2 \left( d'_3 f_1 + \pi^2 d'_3 f_2 \right) + d_3 f_2 \right) \pi_a \pi_d \epsilon_{bcd} \partial_\mu \pi_c + d_3 f_1 \epsilon_{bca} \partial_\mu \pi_c \right] \\ -i \left[ 2 d_1 f'_1 \delta_{ab} \pi_d \partial_\mu \pi_d + 2 d_3 f'_1 \epsilon_{bac} \pi_c \pi_d \partial_\mu \pi_d \right. \\ \left. + \left( d_1 f_2 + \pi^2 d_2 f_2 \right) \pi_b \partial_\mu \pi_a + d_1 f_2 \pi_a \partial_\mu \pi_b + d_3 f_2 \epsilon_{bde} \pi_c \pi_a \partial_\mu \pi_d \right. \\ \left. + \left( 2 d_1 f'_2 + d_2 f_2 + 2 d_2 f'_1 + 2 \pi^2 d_2 f'_2 \right) \pi_a \pi_b \pi_d \partial_\mu \pi_d \right] \\ = -i \left[ 2 \left( d'_1 f_1 + \pi^2 d'_1 f_2 \right) \pi_a \partial_\mu \pi_b + d_1 f_2 \pi_a \partial_\mu \pi_b + d_2 f_1 \delta_{ab} \pi_c \partial_\mu \pi_c \right. \\ \left. + 2 d_1 f'_1 \delta_{ab} \pi_d \partial_\mu \pi_d + d_2 f_1 \pi_b \partial_\mu \pi_a + \left( d_1 f_2 + \pi^2 d_2 f_2 \right) \pi_b \partial_\mu \pi_a \right. \\ \left. + 2 \left( d_2 f_2 + d'_2 f_1 + \pi^2 d'_2 f_2 \right) \pi_b \pi_a \pi_c \partial_\mu \pi_c \right. \\ \left. + \left( 2 d_1 f'_2 + d_2 f_2 + 2 d_2 f'_1 + 2 \pi^2 d_2 f'_2 \right
$$

Então, colocando em evidência os termos comuns, tendo o cuidado de trocar $d \rightarrow c$  e

 $e \rightarrow d$  no décimo termo, obteremos:

$$
[X_{a}, \pi_{d}] \frac{\partial d_{bc}}{\partial \pi_{d}} \partial_{\mu} \pi_{c} + d_{bc} \partial_{\mu} [X_{a}, \pi_{c}]
$$
  
\n
$$
= -i \left[ \left( 2 \left( d'_{1} f_{1} + \pi^{2} d'_{1} f_{2} \right) + d_{1} f_{2} \right) \pi_{a} \partial_{\mu} \pi_{b} + \left( d_{2} f_{1} + 2 d_{1} f'_{1} \right) \delta_{ab} \pi_{d} \partial_{\mu} \pi_{d} + \left( d_{2} f_{1} + \left( d_{1} f_{2} + \pi^{2} d_{2} f_{2} \right) \right) \pi_{b} \partial_{\mu} \pi_{a}
$$
  
\n
$$
+ \left( 2 \left( d_{2} f_{2} + d'_{2} f_{1} + \pi^{2} d'_{2} f_{2} \right) + 2 d_{1} f'_{2} + d_{2} f_{2} + 2 d_{2} f'_{1} + 2 \pi^{2} d_{2} f'_{2} \right) \pi_{a} \pi_{b} \pi_{d} \partial_{\mu} \pi_{d}
$$
  
\n
$$
+ \left( 2 \left( d'_{3} f_{1} + \pi^{2} d'_{3} f_{2} \right) + 2 d_{3} f_{2} \right) \varepsilon_{bcd} \pi_{a} \pi_{d} \partial_{\mu} \pi_{c}
$$
  
\n
$$
+ d_{3} f_{1} \varepsilon_{bca} \partial_{\mu} \pi_{c} + 2 d_{3} f'_{1} \varepsilon_{bae} \pi_{e} \pi_{d} \partial_{\mu} \pi_{d}]. \tag{5.24}
$$

Para o lado direito da equação (5.5), teremos

$$
-iv_{ac}\varepsilon_{cbd}D_{\mu}\pi_{d}
$$
  
=  $-iv_{ac}\varepsilon_{cbd}d_{de}\partial_{\mu}\pi_{e}$   
=  $-i\varepsilon_{acg}\pi_{g}v\varepsilon_{cbd}(\delta_{de}d_{1} + \pi_{d}\pi_{e}d_{2} + \varepsilon_{def}\pi_{f}d_{3})\partial_{\mu}\pi_{e}$   
=  $-i\varepsilon_{acg}\varepsilon_{cbd}(\delta_{de}d_{1} + \pi_{d}\pi_{e}d_{2} + \varepsilon_{def}\pi_{f}d_{3})\pi_{g}v\partial_{\mu}\pi_{e},$  (5.25)

onde usamos a definição de  $v_{ab}$ , da derivada covariante e da função  $d_{ab}$ . Novamente usando a identidade

$$
\varepsilon_{abc}\varepsilon_{ade}=\delta_{bd}\delta_{ce}-\delta_{be}\delta_{cd},
$$

se tem:

$$
-iv_{ac}\varepsilon_{cbd}D_{\mu}\pi_{d}
$$
\n
$$
= -i(\delta_{ad}\delta_{gb} - \delta_{ab}\delta_{dg})(\delta_{de}d_{1} + \pi_{d}\pi_{e}d_{2} + \varepsilon_{def}\pi_{f}d_{3})\pi_{g}v\partial_{\mu}\pi_{e}
$$
\n
$$
= -i[(\delta_{ad}\delta_{gb} - \delta_{ab}\delta_{dg})\delta_{de}d_{1} + (\delta_{ad}\delta_{gb} - \delta_{ab}\delta_{dg})\pi_{d}\pi_{e}d_{2}
$$
\n
$$
+ (\delta_{ad}\delta_{gb} - \delta_{ab}\delta_{dg})\varepsilon_{def}\pi_{f}d_{3}]\pi_{g}v\partial_{\mu}\pi_{e}
$$
\n
$$
= -i[\delta_{ad}\delta_{gb}\delta_{de}d_{1} - \delta_{ab}\delta_{dg}\delta_{de}d_{1} + \delta_{ad}\delta_{gb}\pi_{d}\pi_{e}d_{2} - \delta_{ab}\delta_{dg}\pi_{d}\pi_{e}d_{2}
$$
\n
$$
+ (\delta_{ad}\delta_{gb}\varepsilon_{def}\pi_{f}d_{3} - \delta_{ab}\delta_{dg}\varepsilon_{def}\pi_{f}d_{3})]\pi_{g}v\partial_{\mu}\pi_{e}.
$$
\n(5.26)

Efetuamos as contrações que aparecem e, distribuindo a multiplicação, chegamos a

$$
-iv_{ac}\varepsilon_{cbd}D_{\mu}\pi_{d}
$$
\n
$$
= -i\left[\delta_{ae}\delta_{gb}d_{1} - \delta_{ab}\delta_{eg}d_{1} + \delta_{gb}\pi_{a}\pi_{e}d_{2} - \delta_{ab}\pi_{g}\pi_{e}d_{2}\right]
$$
\n
$$
+ \delta_{gb}\varepsilon_{aef}\pi_{f}d_{3} - \delta_{ab}\varepsilon_{gef}\pi_{f}d_{3}\right]\pi_{g}v\partial_{\mu}\pi_{e}
$$
\n
$$
= -i\left[\delta_{ae}\delta_{gb}d_{1}\pi_{g}v\partial_{\mu}\pi_{e} - \delta_{ab}\delta_{eg}d_{1}\pi_{g}v\partial_{\mu}\pi_{e} + \delta_{gb}\pi_{a}\pi_{e}d_{2}\pi_{g}v\partial_{\mu}\pi_{e}\right]
$$
\n
$$
- \delta_{ab}\pi_{g}\pi_{e}d_{2}\pi_{g}v\partial_{\mu}\pi_{e} + \delta_{gb}\varepsilon_{aef}\pi_{f}d_{3}\pi_{g}v\partial_{\mu}\pi_{e} - \delta_{ab}\varepsilon_{gef}\pi_{f}d_{3}\pi_{g}v\partial_{\mu}\pi_{e}\right].
$$
\n(5.27)

Novamente fazemos as contrações e reorganizamos para obter finalmente:

$$
-iv_{ac}\varepsilon_{cbd}D_{\mu}\pi_{d}
$$
\n
$$
= -i\left[d_{1}\pi_{b}v\partial_{\mu}\pi_{a} - \delta_{ab}d_{1}\pi_{e}v\partial_{\mu}\pi_{e} + \pi_{a}\pi_{e}d_{2}\pi_{b}v\partial_{\mu}\pi_{e} - \delta_{ab}\pi_{e}d_{2}\pi^{2}v\partial_{\mu}\pi_{e}\right]
$$
\n
$$
+ \varepsilon_{aef}\pi_{f}d_{3}\pi_{b}v\partial_{\mu}\pi_{e} - \delta_{ab}\varepsilon_{gef}\pi_{f}\pi_{g}d_{3}v\partial_{\mu}\pi_{e}\right]
$$
\n
$$
= -i\left[d_{1}v\pi_{b}\partial_{\mu}\pi_{a} - d_{1}v\delta_{ab}\pi_{e}\partial_{\mu}\pi_{e} + d_{2}v\pi_{a}\pi_{b}\pi_{e}\partial_{\mu}\pi_{e}\right]
$$
\n
$$
-d_{2}\pi^{2}v\delta_{ab}\pi_{e}\partial_{\mu}\pi_{e} + d_{3}v\varepsilon_{aef}\pi_{f}\pi_{b}\partial_{\mu}\pi_{e}\right].
$$
\n(5.28)

Como esta expressão é igual a  $(5.24)$ , ficamos com

$$
[X_a, D_\mu \pi_b] = -iv_{ac} \varepsilon_{cbd} D_\mu \pi_d
$$

$$
-i\left[\left(2\left(d'_{1}f_{1} + \pi^{2}d'_{1}f_{2}\right) + d_{1}f_{2}\right)\pi_{a}\partial_{\mu}\pi_{b} + \left(d_{2}f_{1} + 2d_{1}f'_{1}\right)\delta_{ab}\pi_{d}\partial_{\mu}\pi_{d} + \left(d_{2}f_{1} + \left(d_{1}f_{2} + \pi^{2}d_{2}f_{2}\right)\right)\pi_{b}\partial_{\mu}\pi_{a} + \left(2d_{2}f_{2} + 2d'_{2}f_{1} + 2\pi^{2}d'_{2}f_{2} + 2d_{1}f'_{2} + d_{2}f_{2} + 2d_{2}f'_{1} + 2\pi^{2}d_{2}f'_{2}\right)\pi_{a}\pi_{b}\pi_{d}\partial_{\mu}\pi_{d} + \left(2\left(d'_{3}f_{1} + \pi^{2}d'_{3}f_{2}\right) + 2d_{3}f_{2}\right)\varepsilon_{bcd}\pi_{a}\pi_{d}\partial_{\mu}\pi_{c} + d_{3}f_{1}\varepsilon_{bca}\partial_{\mu}\pi_{c} + 2d_{3}f'_{1}\varepsilon_{bae}\pi_{e}\pi_{d}\partial_{\mu}\pi_{d}\right] = -i\left[d_{1}v\pi_{b}\partial_{\mu}\pi_{a} - d_{1}v\delta_{ab}\pi_{e}\partial_{\mu}\pi_{e} + d_{2}v\pi_{a}\pi_{b}\pi_{e}\partial_{\mu}\pi_{e}\right] - d_{2}\pi^{2}v\delta_{ab}\pi_{e}\partial_{\mu}\pi_{e} + d_{3}v\varepsilon_{aef}\pi_{f}\pi_{b}\partial_{\mu}\pi_{e}\right], \qquad (5.29)
$$

ou ainda,

$$
\begin{split}\n&\left(2\left(d_{1}'f_{1}+\pi^{2}d_{1}'f_{2}\right)+d_{1}f_{2}\right)\pi_{a}\partial_{\mu}\pi_{b}+\left(d_{2}f_{1}+2d_{1}f_{1}'\right)\delta_{ab}\pi_{d}\partial_{\mu}\pi_{d} \\
&\quad+d_{1}v\delta_{ab}\pi_{e}\partial_{\mu}\pi_{e}+d_{2}\pi^{2}v\delta_{ab}\pi_{e}\partial_{\mu}\pi_{e} \\
&\quad+\left(d_{2}f_{1}+\left(d_{1}f_{2}+\pi^{2}d_{2}f_{2}\right)\right)\pi_{b}\partial_{\mu}\pi_{a}-d_{1}v\pi_{b}\partial_{\mu}\pi_{a} \\
&\quad+\left(3d_{2}f_{2}+2d_{2}'f_{1}+2\pi^{2}d_{2}'f_{2}+2d_{2}f_{1}'+2d_{1}f_{2}'+2\pi^{2}d_{2}f_{2}'\right)\pi_{a}\pi_{b}\pi_{d}\partial_{\mu}\pi_{d} \\
&-d_{2}v\pi_{a}\pi_{b}\pi_{e}\partial_{\mu}\pi_{e} \\
&\quad+\left(2\left(d_{3}'f_{1}+\pi^{2}d_{3}'f_{2}\right)+2d_{3}f_{2}\right)\varepsilon_{bcd}\pi_{a}\pi_{d}\partial_{\mu}\pi_{c} \\
&\quad+d_{3}f_{1}\varepsilon_{bca}\partial_{\mu}\pi_{c}+2d_{3}f_{1}'\varepsilon_{bae}\pi_{e}\pi_{d}\partial_{\mu}\pi_{d} -d_{3}v\varepsilon_{aef}\pi_{f}\pi_{b}\partial_{\mu}\pi_{e} \\
&= 0.\n\end{split} \tag{5.30}
$$

Renome<br/>ando os índices convenientemente, reduzimos esta expressão <br/>a $\,$ 

$$
(2 (d'_1 f_1 + \pi^2 d'_1 f_2) + d_1 f_2) \pi_a \partial_\mu \pi_b + ((d_2 f_1 + 2 d_1 f'_1) + d_1 v + d_2 \pi^2 v) \delta_{ab} \pi_d \partial_\mu \pi_d + (d_2 f_1 + d_1 f_2 + \pi^2 d_2 f_2 - d_1 v) \pi_b \partial_\mu \pi_a + (3 d_2 f_2 + 2 d'_2 f_1 + 2 \pi^2 d'_2 f_2 + 2 d_1 f'_2 + 2 d_2 f'_1 + 2 \pi^2 d_2 f'_2 - d_2 v) \pi_a \pi_b \pi_d \partial_\mu \pi_d + (2 (d'_3 f_1 + \pi^2 d'_3 f_2) + 2 d_3 f_2) \varepsilon_{bcd} \pi_a \pi_d \partial_\mu \pi_c + d_3 f_1 \varepsilon_{bca} \partial_\mu \pi_c + 2 d_3 f'_1 \varepsilon_{bae} \pi_e \pi_d \partial_\mu \pi_d - d_3 v \varepsilon_{aef} \pi_f \pi_b \partial_\mu \pi_e
$$
\n
$$
= 0.
$$
\n(5.31)

Agora prestemos bastante atenção aos quatro últimos termos, porque eles não são linearmente independentes, como podemos ver usando a identidade

$$
\pi^2 \varepsilon_{bad} = \varepsilon_{bae} \pi_e \pi_d + \varepsilon_{abe} \pi_e \pi_a + \varepsilon_{ade} \pi_e \pi_b,\tag{5.32}
$$

de onde vem,

$$
\pi^2 \varepsilon_{bad} - \varepsilon_{dbe} \pi_e \pi_a - \varepsilon_{ade} \pi_e \pi_b = \varepsilon_{bac} \pi_e \pi_d. \tag{5.33}
$$

Multipliquemos esta identidade por  $\partial_{\mu} \pi_d$ , e claramente haverá uma soma sobre este índice, ou seja, contraímos com  $\partial_{\mu}\pi_{d}$  para ter

$$
\pi^2 \varepsilon_{bad} \partial_\mu \pi_d - \varepsilon_{dbe} \pi_e \pi_a \partial_\mu \pi_d - \varepsilon_{ade} \pi_e \pi_b \partial_\mu \pi_d = \varepsilon_{bae} \pi_e \pi_d \partial_\mu \pi_d. \tag{5.34}
$$

Vamos trocar  $e \rightarrow f e d \rightarrow e$  no terceiro termo do membro esquerdo; no segundo termo mudaremos de lugar  $b \in d$ , mudando assim o sinal do termo devido à antissimetria do tensor, depois trocamos  $d \to c$  e logo em seguida trocamos  $e \to d$  no mesmo termo; já no primeiro termo, trocaremos d e a de lugar e depois faremos  $d \rightarrow c$  para enfim obter:

$$
-\pi^2 \varepsilon_{bca} \partial_\mu \pi_c + \varepsilon_{bcd} \pi_d \pi_a \partial_\mu \pi_c - \varepsilon_{aef} \pi_f \pi_b \partial_\mu \pi_e = \varepsilon_{bae} \pi_e \pi_d \partial_\mu \pi_d. \tag{5.35}
$$

Esta é a mesma identidade, só adaptada para vizualizar o porquê dos últimos termos de  $(5.31)$  não serem linearmente independentes. Seguindo a proposta e aplicando a identidade, (5.31) chega-se a

$$
(2 (d'_1 f_1 + \pi^2 d'_1 f_2) + d_1 f_2) \pi_a \partial_\mu \pi_b
$$
  
+ 
$$
((d_2 f_1 + 2d_1 f'_1) + d_1 v + d_2 \pi^2 v) \delta_{ab} \pi_d \partial_\mu \pi_d
$$
  
+ 
$$
(d_2 f_1 + d_1 f_2 + \pi^2 d_2 f_2 - d_1 v) \pi_b \partial_\mu \pi_a
$$
  
+ 
$$
(3d_2 f_2 + 2d'_2 f_1 + 2\pi^2 d'_2 f_2 + 2d_1 f'_2 + 2d_2 f'_1 + 2\pi^2 d_2 f'_2 - d_2 v) \pi_a \pi_b \pi_d \partial_\mu \pi_d
$$
  
+ 
$$
(2 (d'_3 f_1 + \pi^2 d'_3 f_2) + 2d_3 f_2) \varepsilon_{bcd} \pi_a \pi_d \partial_\mu \pi_c
$$
  
+ 
$$
d_3 f_1 \varepsilon_{bca} \partial_\mu \pi_c + 2d_3 f'_1 (-\pi^2 \varepsilon_{bca} \partial_\mu \pi_c + \varepsilon_{bcd} \pi_d \pi_a \partial_\mu \pi_c - \varepsilon_{aef} \pi_f \pi_b \partial_\mu \pi_e)
$$
  
- 
$$
d_3 v \varepsilon_{aef} \pi_f \pi_b \partial_\mu \pi_e
$$
  
= 0, (5.36)

ou melhor,

$$
\begin{split}\n&\left(2\left(d_{1}'f_{1}+\pi^{2}d_{1}'f_{2}\right)+d_{1}f_{2}\right)\pi_{a}\partial_{\mu}\pi_{b}+\left(\left(d_{2}f_{1}+2d_{1}f_{1}'\right)+d_{1}v+d_{2}\pi^{2}v\right)\delta_{ab}\pi_{d}\partial_{\mu}\pi_{d}\right.\\
&+\left(d_{2}f_{1}+d_{1}f_{2}+\pi^{2}d_{2}f_{2}-d_{1}v\right)\pi_{b}\partial_{\mu}\pi_{a} \\
&+\left(3d_{2}f_{2}+2d_{2}'f_{1}+2\pi^{2}d_{2}'f_{2}+2d_{1}f_{2}'+2d_{2}f_{1}'+2\pi^{2}d_{2}f_{2}'-d_{2}v\right)\pi_{a}\pi_{b}\pi_{d}\partial_{\mu}\pi_{d} \\
&+\left(\left(2\left(d_{3}'f_{1}+\pi^{2}d_{3}'f_{2}\right)+2d_{3}f_{2}\right)+2d_{3}f_{1}'\right)\varepsilon_{bcd}\pi_{a}\pi_{d}\partial_{\mu}\pi_{c} \\
&+d_{3}\left(f_{1}-2f_{1}'\pi^{2}\right)\varepsilon_{bca}\partial_{\mu}\pi_{c}-d_{3}\left(2f_{1}'+v\right)\varepsilon_{aef}\pi_{f}\pi_{b}\partial_{\mu}\pi_{e} \\
&= 0.\n\end{split} \tag{5.37}
$$

Desta maneira finalmente temos que todos os coeficientes das combinações de funções de  $\pi^2$ são linearmente independentes, pois não podem ser obtidos como combinações lineares um dos outros, e como a identidade tem de valer para todas as combinações dos valores dos índices, temos que ter:

$$
\left(2\left(d_1'f_1 + \pi^2 d_1' f_2\right) + d_1 f_2\right) = 0; \qquad (5.38)
$$

$$
((d_2f_1 + 2d_1f_1') + d_1v + d_2\pi^2v) = 0; \qquad (5.39)
$$

$$
(d_2f_1 + d_1f_2 + \pi^2 d_2f_2 - d_1v) = 0; \qquad (5.40)
$$

$$
(3d_2f_2 + 2d'_2f_1 + 2\pi^2d'_2f_2 + 2d_1f'_2 + 2d_2f'_1 + 2\pi^2d_2f'_2 - d_2v) = 0; \qquad (5.41)
$$

$$
2\left(d'_3\left(f_1+\pi^2 f_2\right)+d_3\left(f_2+f'_1\right)\right) = 0; \qquad (5.42)
$$

$$
d_3\left(f_1 - 2f'_1\pi^2\right) = 0; \qquad (5.43)
$$

$$
d_3\left(2f'_1+v\right) = 0. \qquad (5.44)
$$

Das últimas três, concluímos que  $d_3$  é nulo, pois a antepenúltima equação poderia permitir uma solução não nula, mas as duas últimas não, devido a arbitrariedade de  $f_1$ . Sendo  $d_3$  nula, todas as três últimas serão satisfeitas.

Para encontrar  $d_1$  partimos da primeira equação:

$$
\begin{array}{rcl}\n\left(2\left(d_1'f_1 + \pi^2 d_1' f_2\right) + d_1 f_2\right) & = & 0 \\
\frac{d_1'}{d_1} & = & -\frac{1}{2} \frac{f_2}{(f_1 + \pi^2 f_2)}\n\end{array}
$$

e lembrando que

$$
f_2 = \frac{1 + 2f_1f_1'}{f_1 - 2\pi^2 f_1'},\tag{5.45}
$$

teremos

$$
(f_1 + \pi^2 f_2) = f_1 + \pi^2 \frac{1 + 2f_1 f_1'}{f_1 - 2\pi^2 f_1'}
$$
  
= 
$$
\frac{f_1 (f_1 - 2\pi^2 f_1')}{f_1 - 2\pi^2 f_1'} + \pi^2 \frac{1 + 2f_1 f_1'}{f_1 - 2\pi^2 f_1'}
$$
  
= 
$$
\frac{f_1^2 - 2\pi^2 f_1 f_1' + \pi^2 + 2\pi^2 f_1 f_1'}{f_1 - 2\pi^2 f_1'} = \frac{f_1^2 + \pi^2}{f_1 - 2\pi^2 f_1'}.
$$
(5.46)

Substuindo  $(5.46)$  e  $(5.45)$  em  $(??)$  vem

$$
\frac{d_1'}{d_1} = -\frac{1}{2} \frac{1 + 2f_1f_1'}{f_1 - 2\pi^2 f_1'} \left[ \frac{f_1^2 + \pi^2}{f_1 - 2\pi^2 f_1'} \right]^{-1} \n= -\frac{1}{2} \frac{1 + 2f_1f_1'}{f_1^2 + \pi^2}.
$$
\n(5.47)

Nesta expressão notamos que

$$
\left(f_1^2 + \pi^2\right)' = 2f_1f_1' + 1,\tag{5.48}
$$

assim,

$$
\frac{d_1'}{d_1} = -\frac{1}{2} \frac{(f_1^2 + \pi^2)'}{f_1^2 + \pi^2},\tag{5.49}
$$

ou seja, temos uma equação diferencial de primeira ordem cuja solução pode ser obtida por integração direta, basta fazer as observações:

$$
u = (f_1^2 + \pi^2) e \tag{5.50}
$$

$$
d\left(f_1^2 + \pi^2\right) = \left(f_1^2 + \pi^2\right)' d\pi^2 \tag{5.51}
$$

no lado esquerdo. Assim,

$$
\frac{d_1'}{d_1} = -\frac{1}{2} \frac{(f_1^2 + \pi^2)'}{f_1^2 + \pi^2}
$$
\n
$$
\int \frac{d_1'}{d_1} d\pi^2 = -\frac{1}{2} \int \frac{(f_1^2 + \pi^2)'}{f_1^2 + \pi^2} d\pi^2
$$
\n
$$
\ln(d_1) = C_1 - \frac{1}{2} \ln(f_1^2 + \pi^2)
$$
\n
$$
= C_1 + \ln(f_1^2 + \pi^2)^{-\frac{1}{2}}, \qquad (5.52)
$$

exponenciando ambos os lados ficaremos com:

$$
d_1 = C \left(f_1^2 + \pi^2\right)^{-\frac{1}{2}},\tag{5.53}
$$

onde

$$
C = \exp(C_1) \tag{5.54}
$$

 $\acute{\text{e}}$ uma contante arbitrária.

A  $d_2$  é encontrada apartir de  $(5.39)$ 

$$
d_2 f_1 + 2d_1 f_1' + d_1 v + d_2 \pi^2 v = 0
$$
  

$$
d_2 = -d_1 \frac{(2f_1' + v)}{(f_1 + \pi^2 v)},
$$
 (5.55)

usando  $(5.53)$  e a forma de  $v$  no denominador, se têm:

$$
d_2 = -C \left(f_1^2 + \pi^2\right)^{-\frac{1}{2}} \frac{\left(2f_1' + v\right)}{\left(f_1 + \pi^2 \left(f_1 + \left(f_1^2 + \pi^2\right)^{\frac{1}{2}}\right)^{-1}\right)}
$$
\n
$$
= -C \frac{1}{\left(f_1^2 + \pi^2\right)^{\frac{1}{2}} \left(\left(f_1^2 + \pi^2 + f_1\left(f_1^2 + \pi^2\right)^{\frac{1}{2}}\right) \left(f_1 + \left(f_1^2 + \pi^2\right)^{\frac{1}{2}}\right)^{-1}\right)}
$$
\n
$$
= -C \frac{\left(2f_1' + v\right)}{\left(\left(f_1^2 + \pi^2\right)^{\frac{1}{2}} \left(f_1^2 + \pi^2\right) + f_1\left(f_1^2 + \pi^2\right)^{\frac{1}{2}} \left(f_1^2 + \pi^2\right)^{\frac{1}{2}}\right) \left(f_1 + \left(f_1^2 + \pi^2\right)^{\frac{1}{2}}\right)^{-1}}
$$
\n
$$
= -C \frac{\left(2f_1' + v\right)}{\left(\left(f_1^2 + \pi^2\right)^{\frac{3}{2}} + f_1\left(f_1^2 + \pi^2\right)\right) \left(f_1 + \left(f_1^2 + \pi^2\right)^{\frac{1}{2}}\right)^{-1}}
$$
\n
$$
= -C \frac{\left(2f_1' + v\right)}{\left(f_1^2 + \pi^2\right) \left(f_1^2 + \pi^2\right)^{\frac{1}{2}} + f_1\right) \left(f_1 + \left(f_1^2 + \pi^2\right)^{\frac{1}{2}}\right)^{-1}}
$$
\n
$$
(5.56)
$$

da onde vem:

$$
d_2 = -C \frac{(2f_1' + v)}{(f_1^2 + \pi^2)}\tag{5.57}
$$

Portanto a derivada covariante do campo piônico é dada por:

$$
D_{\mu}\pi_{a} = d_{ab}\partial_{\mu}\pi_{b}
$$
  
= 
$$
\left[C\frac{1}{(f_{1}^{2} + \pi^{2})^{\frac{1}{2}}}\delta_{ab} - C\frac{(2f_{1}' + v)}{(f_{1}^{2} + \pi^{2})}\pi_{a}\pi_{b}\right]\partial_{\mu}\pi_{b},
$$
(5.58)

ou

$$
D_{\mu}\pi_{a} = C \left[ \frac{\partial_{\mu}\pi_{a}}{(f_{1}^{2} + \pi^{2})^{\frac{1}{2}}} - \frac{(2f_{1}' + v)}{(f_{1}^{2} + \pi^{2})}\pi_{a}\pi_{b}\partial_{\mu}\pi_{b} \right].
$$
 (5.59)

## $\mathbf{5.2} \quad \textbf{Derivada covariate dos campos} \; \psi's$

Resta-nos introduzir as derivadas espaço-temporais dos outros campos presentes na teoria, entretanto, estas derivadas não se comportam da mesma forma que os campos, como podemos ver em

$$
[T_a, \partial_\mu \psi] = \partial_\mu [T_a, \psi]
$$
  
=  $\partial_\mu (-t_a \psi)$   
=  $-t_a \partial_\mu \psi,$  (5.60)

então temos,

$$
[T_a, \partial_\mu \psi] = -t_a \partial_\mu \psi,\tag{5.61}
$$

mas

$$
\begin{array}{rcl}\n[X_a, \partial_\mu \psi] & = & \partial_\mu \left[ X_a, \psi \right] \\
& = & \partial_\mu \left( v_{ab} \left( \vec{\pi} \right) t_b \psi \right) \\
& = & t_b \partial_\mu \left( v_{ab} \left( \vec{\pi} \right) \psi \right) \\
& = & t_b \left[ \partial_\mu \left( v_{ab} \left( \vec{\pi} \right) \right) \psi + v_{ab} \left( \vec{\pi} \right) \partial_\mu \psi \right] \\
& = & \frac{\partial v_{ab} \left( \vec{\pi} \right)}{\partial \pi_c} \partial_\mu \pi_c t_b \psi + v_{ab} \left( \vec{\pi} \right) t_b \partial_\mu \psi,\n\end{array} \tag{5.62}
$$

ou seja, embora um dos termos esteja de acordo com  $(4.1)$ , para uma transformação nãolinear, o lado direito desta expressão claramente nos diz que  $\psi$  e  $\partial_\mu \psi$  se transformam de forma diferente.

Assim passamos a estudar uma forma de definir um derivada covariante, isto é, uma quantidade que seja função de  $\vec{\pi}$  e  $\psi$  tal que esta quantidade se transforme da mesma forma que  $\psi$ .

Em vista de que (5.62) tem um único termo que é somado à  $v_{ab}(\vec{\pi}) t_b \partial_\mu \psi$ , este que seria o único termo que esperariamos se  $\partial_{\mu}\psi$  tivesse o comportamento desejado, definimos a derivada covariante da seguinte forma:

$$
D_{\mu}\psi = \partial_{\mu}\psi + iM_a\left(\vec{\pi}\right)\left(\partial_{\mu}\pi_a\right)\psi,\tag{5.63}
$$

onde  $M_c$  são matrizes assim como as  $t_c$ , porém funções do campo piônico, que atuam sobre os índices de isospin suprimidos de  $\psi$ , tal que

$$
[T_a, D_\mu \psi] = -t_a D_\mu \psi \tag{5.64}
$$

 $\rm e$ 

$$
[X_a, D_\mu \psi] = v_{ab} t_b D_\mu \psi.
$$
\n
$$
(5.65)
$$

Como dispomos das matrizes  $t_a$ , do campo  $\pi_a$ , e dos tensores  $\delta_{ab}$  e  $\varepsilon_{abc}$ , para construir  $M_a$ , e como (5.64) é uma transformação linear, dentre as alternativas teremos

$$
t_a, \pi_a \pi_b t_b, \varepsilon_{abc} t_b \pi_c. \tag{5.66}
$$

Deste modo adotamos a seguinte forma genérica para  $M_a$ 

$$
M_a\left(\vec{\pi}\right) = m_1\left(\pi^2\right)t_a + m_2\left(\pi^2\right)\pi_a\pi_b t_b + m_3\left(\pi^2\right)\varepsilon_{abc}t_b\pi_c,\tag{5.67}
$$

onde  $m_1, m_2, m_3$  são funções ainda arbitrárias. Agora observemos que  $M_a(\vec{\pi}) (\partial_\mu \pi_a) \psi$ será dada por

$$
M_a(\vec{\pi}) (\partial_\mu \pi_a) \psi
$$
  
=  $(m_1 t_a + m_2 \pi_a \pi_b t_b + m_3 \varepsilon_{abc} t_b \pi_c) (\partial_\mu \pi_a) \psi$   
=  $m_1 t_a (\partial_\mu \pi_a) \psi + m_2 \pi_a \pi_b t_b (\partial_\mu \pi_a) \psi + m_3 \varepsilon_{abc} t_b \pi_c (\partial_\mu \pi_a) \psi.$  (5.68)

Trocando  $a \leftrightarrow b$ no segundo termo vem

$$
M_a\left(\vec{\pi}\right)\left(\partial_\mu\pi_a\right)\psi\tag{5.69}
$$

$$
= t_a \left( m_1 \left( \partial_\mu \pi_a \right) + m_2 \pi_a \pi_b \left( \partial_\mu \pi_b \right) \right) \psi + m_3 \varepsilon_{abc} t_b \pi_c \left( \partial_\mu \pi_a \right) \psi, \tag{5.70}
$$

onde vemos que o segundo termo desta expressão tem a mesma forma de $D_\mu \pi_a$ 

$$
t_a \left( m_1 \left( \partial_\mu \pi_a \right) + m_2 \pi_a \pi_b \left( \partial_\mu \pi_b \right) \right) \psi \Rightarrow
$$
  

$$
\gamma t_a \left( d_1 \left( \partial_\mu \pi_a \right) + d_2 \pi_a \pi_b \left( \partial_\mu \pi_b \right) \right) \psi = \gamma t_a \left( D_\mu \pi_a \right) \psi.
$$
 (5.71)

Desta forma temos mais uma alternativa de acoplar o campo do píon com os outros campos da teoria tendo  $D_{\mu} \pi_a$  incluida em  $D_{\mu} \psi$ , possibilidade esta que não precisa ser considera em separado, pois este termo, por exemplo,

$$
\bar{\psi}t_a \gamma^\mu \gamma_5 \psi D_\mu \pi_a,\tag{5.72}
$$

considerado como um acoplamento entre  $\psi$  e  $D_{\mu}\psi$ . Onde  $\gamma_{\mu}\gamma_5$  é o produto de duas matrizes  $4 \times 4$  relacionadas ao comportamento espaço-temporal dos campos e  $\bar{\psi}$  denota  $\psi^{\dagger} \gamma^{0}$ . Também pode ser considerado simplesmente como um acoplamento entre os campos  $\psi$  e  $D_{\mu}\pi_a$ , com  $\gamma$  identificada como  $\gamma_5$ .

Desta maneira, restando-nos apenas o termo proporcional à  $m_3$  a ser considerado, passamos a adotar

$$
M_a\left(\vec{\pi}\right) = m\left(\pi^2\right)\varepsilon_{abc}t_b\pi_c\tag{5.73}
$$

para a matriz  $M_a$  e

$$
D_{\mu}\psi = \partial_{\mu}\psi + im\left(\pi^{2}\right)\varepsilon_{abc}t_{b}\pi_{c}\partial_{\mu}\pi_{a}\psi\tag{5.74}
$$

para a derivada covariante do campo  $\psi$ , e determinar  $m(\pi^2)$ .

Com este fim consideremos as condições de consistência impostas pela nossa lei de transformação

$$
[X_a, D_\mu \psi] = v_{ab} t_b D_\mu \psi \tag{5.75}
$$

à função  $m$ .

Para o lado direito obteremos

$$
[X_a, D_\mu \psi] = [X_a, \partial_\mu \psi + im\varepsilon_{bcd} t_c \pi_d \partial_\mu \pi_b \psi]
$$
  
\n
$$
= [X_a, \partial_\mu \psi] + [X_a, im\varepsilon_{bcd} t_c \pi_d \partial_\mu \pi_b \psi]
$$
  
\n
$$
= \frac{\partial v_{ab}}{\partial \pi_c} (\partial_\mu \pi_c) t_b \psi + v_{ab} t_b \partial_\mu \psi + i\varepsilon_{bcd} t_c [X_a, m \pi_d \partial_\mu \pi_b \psi]
$$
(5.76)

onde usamos a  $(5.75)$  e o fato de  $t_a$  ser constante perante os geradores do grupo de simetria. Continuando temos

$$
[X_a, D_\mu \psi]
$$
  
=  $v_{ab}t_b \partial_\mu \psi + \frac{\partial (\varepsilon_{abd} \pi_d v)}{\partial \pi_c} (\partial_\mu \pi_c) t_b \psi$   
+ $i\varepsilon_{bcd}t_c \left[ [X_a, m] \pi_d \partial_\mu \pi_b \psi + m [X_a, \pi_d] \partial_\mu \pi_b \psi \right]$  (5.77)

$$
+m\pi_d\left[X_a,\partial_\mu\pi_b\right]\psi+m\pi_d\partial_\mu\pi_b\left[X_a,\psi\right]\Big],\qquad(5.78)
$$

aqui apenas usamos as propriedades dos comutadores. Seguindo derivando e usando as leis de transformação vistas ao longo do texto e ao fato de que $\partial_\mu$ não atua no espaço interno (o espaço dos "tipos de campos") obteremos:

$$
\begin{split}\n& [X_a, D_\mu \psi] \\
&= v_{ab} t_b \partial_\mu \psi + \varepsilon_{abd} \left[ \pi_d \frac{\partial v}{\partial \pi_c} + v \frac{\partial \pi_d}{\partial \pi_c} \right] (\partial_\mu \pi_c) t_b \psi \\
&+ i \varepsilon_{bcd} t_c \left[ [X_a, \pi_e] \frac{\partial m}{\partial \pi_e} \pi_d (\partial_\mu \pi_b) \psi + m (-i) f_{ad} (\partial_\mu \pi_b) \psi \right. \\
&\left. + m \pi_d \partial_\mu (-i f_{ab}) \psi + m \pi_d (\partial_\mu \pi_b) v_{ae} t_e \psi \right]\n\end{split} \tag{5.80}
$$

$$
[X_a, D_\mu \psi]
$$
  
=  $v_{ab}t_b \partial_\mu \psi + \left[ \varepsilon_{abd} \pi_d \frac{\partial \pi^2}{\partial \pi_c} \frac{\partial v}{\partial \pi^2} + \varepsilon_{abd} \delta_{dc} v \right] (\partial_\mu \pi_c) t_b \psi$   
+ $i\varepsilon_{bcd}t_c \left[ -i f_{ae} \frac{\partial \pi^2}{\partial \pi_e} \frac{\partial m}{\partial \pi^2} \pi_d (\partial_\mu \pi_b) \psi + m (-i) f_{ad} (\partial_\mu \pi_b) \psi \right.$   
- $i m \pi_d \partial_\mu (f_{ab}) \psi + m \pi_d (\partial_\mu \pi_b) v_{ae} t_e \psi \right].$ 

Agora distribuimos as multiplicações e usamos a forma de  $f_{ab}$ para obter

$$
[X_a, D_\mu \psi]
$$
  
=  $v_{ab}t_b\partial_\mu\psi + (\varepsilon_{abd}\pi_d 2\pi_c v' + \varepsilon_{abd}\delta_{dc}v) (\partial_\mu \pi_c) t_b\psi$   
-*i* $\varepsilon_{bcd}t_c (\delta_{ae}f_1 + \pi_a \pi_e f_2) 2\pi_e m' \pi_d (\partial_\mu \pi_b) \psi$   
-*i* $\varepsilon_{bcd}t_c m (\delta_{ad}f_1 + \pi_a \pi_d f_2) (\partial_\mu \pi_b) \psi$   
-*i* $\varepsilon_{bcd}t_c m \pi_d \partial_\mu (\delta_{ab}f_1 + \pi_a \pi_b f_2) \psi$   
+*i* $\varepsilon_{bcd}t_c m \pi_d (\partial_\mu \pi_b) v_{ae}t_e \psi$ 

ou ainda,

$$
[X_a, D_\mu \psi]
$$
  
=  $v_{ab}t_b\partial_\mu\psi + (\varepsilon_{abd}\pi_d 2\pi_c v' + \varepsilon_{abd}\delta_{dc}v) (\partial_\mu\pi_c) t_b\psi$   
+ $2m'f_1\delta_{ae}\pi_e\varepsilon_{bcd}\pi_d t_c (\partial_\mu\pi_b) \psi + 2m'f_2\pi_a\pi_e\pi_e\varepsilon_{bcd}\pi_d t_c (\partial_\mu\pi_b) \psi$   
+ $m f_1\delta_{ad}\varepsilon_{bcd}t_c (\partial_\mu\pi_b) \psi + mf_2\pi_a\varepsilon_{bcd}\pi_d t_c (\partial_\mu\pi_b) \psi$   
+ $\varepsilon_{bcd}t_c m\pi_d (\partial_\mu\pi_e) \frac{\partial}{\partial\pi_e} (\delta_{ab}f_1 + \pi_a\pi_b f_2) \psi$   
+ $imv_{ae}\varepsilon_{bcd}\pi_d t_c t_e (\partial_\mu\pi_b) \psi$ ,

onde apenas reorganizamos os termos. Neste momento efetuando as contrações possíveis e as derivadas restantes, teremos

$$
[X_a, D_{\mu}\psi]
$$
\n
$$
= v_{ab}t_b\partial_{\mu}\psi + 2v'\varepsilon_{abd}\pi_d t_b\pi_c(\partial_{\mu}\pi_c)\psi + v\varepsilon_{abc}t_b(\partial_{\mu}\pi_c)\psi
$$
\n
$$
+ 2m' f_1\pi_a\varepsilon_{bcd}\pi_d t_c(\partial_{\mu}\pi_b)\psi + 2m' f_2\pi^2\pi_a\varepsilon_{bcd}\pi_d t_d(\partial_{\mu}\pi_b)\psi
$$
\n
$$
+ mf_1\varepsilon_{bcd}t_c(\partial_{\mu}\pi_b)\psi + mf_2\pi_a\varepsilon_{bcd}\pi_d t_c(\partial_{\mu}\pi_b)\psi
$$
\n
$$
+ \varepsilon_{bcd}t_c m\pi_d(\partial_{\mu}\pi_e)\delta_{ab}\frac{\partial f_1}{\partial \pi_e}\psi + \varepsilon_{bcd}t_c m\pi_d(\partial_{\mu}\pi_e)\pi_b f_2\frac{\partial \pi_a}{\partial \pi_e}\psi
$$
\n
$$
+ \varepsilon_{bcd}t_c m\pi_d(\partial_{\mu}\pi_e)\pi_a f_2\frac{\partial \pi_b}{\partial \pi_e}\psi + \varepsilon_{bcd}t_c m\pi_d(\partial_{\mu}\pi_e)\pi_a\pi_b\frac{\partial f_2}{\partial \pi_e}\psi
$$
\n
$$
+ imv_{ae}\varepsilon_{bcd}\pi_d t_c t_e(\partial_{\mu}\pi_b)\psi.
$$

 $_{\rm ou}$ 

Usando a regra da cadeia e fatorando alguns termos, vem

$$
[X_a, D_\mu \psi]
$$
  
=  $v_{ab}t_b\partial_\mu\psi + 2v'\varepsilon_{abd}\pi_d t_b\pi_c (\partial_\mu\pi_c)\psi + v\varepsilon_{abc}t_b (\partial_\mu\pi_c)\psi + mf_1\varepsilon_{bca}t_c (\partial_\mu\pi_b)\psi$   
+  $(2m'f_1 + 2m'f_2\pi^2 + mf_2) \pi_a\varepsilon_{bcd}t_c\pi_d (\partial_\mu\pi_b)\psi$   
+  $\varepsilon_{bcd}t_c m\pi_d (\partial_\mu\pi_e) \delta_{ab}2\pi_e f'_1\psi + \varepsilon_{bcd}t_c m\pi_d (\partial_\mu\pi_e) \pi_b f_2 \delta_{ae}\psi$   
+  $\varepsilon_{bcd}t_c m\pi_d (\partial_\mu\pi_e) \pi_a f_2 \delta_{be}\psi + \varepsilon_{bcd}t_c m\pi_d (\partial_\mu\pi_e) \pi_a \pi_b 2\pi_e f'_2\psi$   
+  $imv_{ae}\varepsilon_{bcd}\pi_d t_c t_e (\partial_\mu\pi_b)\psi.$  (5.81)

Reorganizando os índices do último termo da primeira linha, fazendo as contrações dos índices onde for possível e reorganizando, ficamos com

$$
[X_a, D_\mu \psi]
$$
  
=  $v_{ab}t_b\partial_\mu\psi + 2v'\varepsilon_{abd}\pi_d t_b\pi_c (\partial_\mu\pi_c) \psi + (v - mf_1)\varepsilon_{abc}t_b (\partial_\mu\pi_c) \psi$   
+  $(2m'f_1 + 2m'f_2\pi^2 + mf_2) \pi_a\varepsilon_{bcd}\pi_d t_c (\partial_\mu\pi_b) \psi$   
+  $2mf'_1\varepsilon_{acd}t_c\pi_d\pi_e (\partial_\mu\pi_e) \psi + mf_2\pi_b\varepsilon_{bcd}t_c\pi_d (\partial_\mu\pi_a) \psi$   
+  $mf_2\pi_a\varepsilon_{bcd}\pi_d t_c (\partial_\mu\pi_b) \psi + 2mf'_2\pi_a\varepsilon_{bcd}\pi_b\pi_d t_c\pi_e (\partial_\mu\pi_e) \psi$   
+  $imv_{ae}\varepsilon_{bcd}\pi_d t_c t_e (\partial_\mu\pi_b) \psi$ 

de onde levando em consideração os termos onde estão sendo contraídos um tensor antisimétrico com um simétrico e fatorando um pouco mais obtemos

$$
[X_a, D_\mu \psi]
$$
  
=  $v_{ab}t_b\partial_\mu\psi + 2v'\varepsilon_{abd}\pi_d t_b\pi_c (\partial_\mu\pi_c) \psi + 2mf'_1\varepsilon_{acd}t_c\pi_d\pi_e (\partial_\mu\pi_e) \psi$   
+  $(v - mf_1)\varepsilon_{abc}t_b (\partial_\mu\pi_c) \psi$   
+  $[2m' f_1 + 2m' f_2\pi^2 + mf_2 + mf_2] \pi_a \varepsilon_{bcd}\pi_d t_c (\partial_\mu\pi_b) \psi$   
+  $imv_{ae}\varepsilon_{bcd}\pi_d t_c t_e (\partial_\mu\pi_b) \psi$ ,

ou reindexando convenientemente os índices na primeira linha, finalmente temos:

$$
[X_a, D_\mu \psi]
$$
  
=  $v_{ab}t_b\partial_\mu\psi + (2v' + 2mf'_1) \varepsilon_{abd}t_b\pi_d\pi_c (\partial_\mu\pi_c) \psi$   
+  $(v - mf_1) \varepsilon_{abc}t_b (\partial_\mu\pi_c) \psi$   
+  $[2m' f_1 + 2m' f_2\pi^2 + mf_2 + mf_2] \pi_a \varepsilon_{bcd} \pi_d t_c (\partial_\mu\pi_b) \psi$   
+  $imv_{ae} \varepsilon_{bcd} \pi_d t_c t_e (\partial_\mu\pi_b) \psi.$  (5.82)

Falta-nos encontrar o lado direito de (5.75), isto é

$$
v_{ab}t_bD_\mu\psi = v_{ab}t_b(\partial_\mu\psi + im\varepsilon_{cde}t_d\pi_e\partial_\mu\pi_c\psi)
$$
  
= 
$$
v_{ab}t_b\partial_\mu\psi + imv_{ab}\varepsilon_{cde}t_bt_d\pi_e\partial_\mu\pi_c\psi,
$$
 (5.83)

onde aqui como nas outras expressões temos que ter cuidado em relação as posições no produto das  $t's$ , pois elas são matrizes que não comutam, na verdade  $[t_a, t_b] = i\varepsilon_{abc}t_c$ .

Desta forma como (5.83) e (5.82) são iguais chegamos a

$$
v_{ab}t_b\partial_\mu\psi + (2v' + 2mf'_1)\varepsilon_{abd}t_b\pi_d\pi_c (\partial_\mu\pi_c)\psi
$$
  
+ 
$$
(v - mf_1)\varepsilon_{abc}t_b (\partial_\mu\pi_c)\psi
$$
  
+ 
$$
[2m' f_1 + 2m' f_2\pi^2 + mf_2 + mf_2] \pi_a\varepsilon_{bcd}\pi_d t_c (\partial_\mu\pi_b)\psi
$$
  
+ 
$$
im v_{ae}\varepsilon_{bcd}\pi_d t_c t_e (\partial_\mu\pi_b)\psi
$$
  
= 
$$
v_{ab}t_b\partial_\mu\psi + im v_{ab}\varepsilon_{cde}t_b t_d\pi_e\partial_\mu\pi_c\psi.
$$
 (5.84)

Trocando e por b, b por c e c por e nesta sequência no último termo do lado esquerdo desta equação e depois mudando de lugar os índices do tensor  $\varepsilon_{ced}$ , chegamos a

$$
(2v' + 2mf'_1) \varepsilon_{abd} t_b \pi_d \pi_c (\partial_\mu \pi_c) \psi
$$
  
+  $(v - mf_1) \varepsilon_{abc} t_b (\partial_\mu \pi_c) \psi$   
+  $[2m' f_1 + 2m' f_2 \pi^2 + mf_2 + mf_2] \pi_a \varepsilon_{bcd} \pi_d t_c (\partial_\mu \pi_b) \psi$   
- $im v_{ab} \varepsilon_{cde} \pi_d t_e t_b (\partial_\mu \pi_c) \psi$   
=  $im v_{ab} \varepsilon_{cde} t_b t_d \pi_e \partial_\mu \pi_c \psi.$  (5.85)

A fim de reduzir esta expressão ao máximo para obter quais são as condições impostas à  $m$ , usemos o comutador das matrizes de isospin no lado direito desta equação, isto é

$$
[t_b, t_d] = i\varepsilon_{bdf} t_f
$$
  
\n
$$
t_b t_d - t_d t_b = i\varepsilon_{bdf} t_f
$$
  
\n
$$
t_b t_d = t_d t_b + i\varepsilon_{bdf} t_f,
$$
\n(5.86)

desta maneira teremos

$$
imv_{ab}\varepsilon_{cde}t_{b}t_{d}\pi_{e}\partial_{\mu}\pi_{c}\psi
$$
  
=  $imv_{ab}\varepsilon_{cde}(t_{d}t_{b} + i\varepsilon_{bdf}t_{f})\pi_{e}\partial_{\mu}\pi_{c}\psi$   
=  $imv_{ab}\varepsilon_{cde}t_{d}t_{b}\pi_{e}\partial_{\mu}\pi_{c}\psi + imv_{ab}\varepsilon_{cde}\varepsilon_{bdf}t_{f}\pi_{e}\partial_{\mu}\pi_{c}\psi$   
=  $imv_{ab}\varepsilon_{cde}t_{d}t_{b}\pi_{e}\partial_{\mu}\pi_{c}\psi - mv_{ab}\varepsilon_{cde}\varepsilon_{bdf}t_{f}\pi_{e}\partial_{\mu}\pi_{c}\psi.$  (5.87)

Reindexamos os íncides d e e no primeiro termo desta igualdade e usando  $\varepsilon_{abc}\varepsilon_{ade}$  $\delta_{bd}\delta_{ce}-\delta_{be}\delta_{cd}$ no segundo, chegamos a

$$
imv_{ab}\varepsilon_{cde}t_{b}t_{d}\pi_{e}\partial_{\mu}\pi_{c}\psi
$$
  
=  $imv_{ab}\varepsilon_{ced}t_{e}t_{b}\pi_{d}\partial_{\mu}\pi_{c}\psi - mv_{ab}(\delta_{cb}\delta_{ef} - \delta_{cf}\delta_{eb})t_{f}\pi_{e}\partial_{\mu}\pi_{c}\psi$   
=  $-imv_{ab}\varepsilon_{cde}t_{e}t_{b}\pi_{d}\partial_{\mu}\pi_{c}\psi - mv_{ab}t_{e}\pi_{e}\partial_{\mu}\pi_{b}\psi + mv_{ab}t_{c}\pi_{b}\partial_{\mu}\pi_{c}\psi$ 

Substituindo  $(5.88)$  em  $(5.85)$  vem

$$
(2v' + 2mf'_1) \varepsilon_{abd} t_b \pi_d \pi_c (\partial_\mu \pi_c) \psi + (v - mf_1) \varepsilon_{abc} t_b (\partial_\mu \pi_c) \psi + [2m' f_1 + 2m' f_2 \pi^2 + mf_2 + mf_2] \pi_a \varepsilon_{bcd} \pi_d t_c (\partial_\mu \pi_b) \psi -im v_{ab} \varepsilon_{cde} \pi_d t_e t_b (\partial_\mu \pi_c) \psi = -im v_{ab} \varepsilon_{cde} t_e t_b \pi_d \partial_\mu \pi_c \psi - mv_{ab} t_e \pi_e \partial_\mu \pi_b \psi + m \varepsilon_{abe} \pi_b \pi_e vt_c \partial_\mu \pi_c \psi
$$
 (5.89)

ou

$$
(2v' + 2mf'_1) \varepsilon_{abd} t_b \pi_d \pi_c (\partial_\mu \pi_c) \psi + (v - mf_1) \varepsilon_{abc} t_b (\partial_\mu \pi_c) \psi + [2m' f_1 + 2m' f_2 \pi^2 + mf_2 + mf_2] \pi_a \varepsilon_{bcd} \pi_d t_c (\partial_\mu \pi_b) \psi = -mv_{ab} t_e \pi_e \partial_\mu \pi_b \psi,
$$
(5.90)

que todavia ainda têm termos linearmente independentes como podemos ver usando mais uma vez a identidade

$$
\pi^2 \varepsilon_{abc} = \varepsilon_{abd} \pi_d \pi_c + \varepsilon_{bcd} \pi_d \pi_a + \varepsilon_{cad} \pi_d \pi_b,
$$

entretanto adaptada. Para isso multipliquemo-a por  $t_b$ 

$$
\pi^2 \varepsilon_{abc} t_b = \varepsilon_{abd} \pi_d \pi_c t_b + \varepsilon_{bcd} \pi_d \pi_a t_b + \varepsilon_{cad} \pi_d \pi_b t_b, \tag{5.91}
$$

em outras palavras contraímos com  $t_b$ , agora contraia com  $\partial_\mu \pi_c$ 

$$
\pi^2 \varepsilon_{abc} t_b \left( \partial_\mu \pi_c \right) = \varepsilon_{abd} \pi_d \pi_c t_b \left( \partial_\mu \pi_c \right) + \varepsilon_{bcd} \pi_d \pi_a t_b \left( \partial_\mu \pi_c \right) + \varepsilon_{cad} \pi_d \pi_b t_b \left( \partial_\mu \pi_c \right). \tag{5.92}
$$

Sendo os índices  $b e c$  mudos troquemos um pelo outro no segundo termo do lado direito e no terceiro termo  $b$  por  $e$  e ao mesmo tempo  $c$  por  $b$ , assim veremos que

$$
\pi^2 \varepsilon_{abc} t_b \left( \partial_\mu \pi_c \right) = \varepsilon_{abd} \pi_d \pi_c t_b \left( \partial_\mu \pi_c \right) + \varepsilon_{cbd} \pi_d \pi_a t_c \left( \partial_\mu \pi_b \right) + \varepsilon_{bad} \pi_d \pi_e t_e \left( \partial_\mu \pi_b \right),
$$

ou melhor ainda,

$$
\pi^2 \varepsilon_{abc} t_b \left( \partial_\mu \pi_c \right) = \left( \varepsilon_{abd} \pi_d \pi_c t_b \left( \partial_\mu \pi_c \right) - \varepsilon_{bcd} \pi_d \pi_a t_c \left( \partial_\mu \pi_b \right) - \varepsilon_{abd} \pi_d \pi_e t_e \left( \partial_\mu \pi_b \right) \right). \tag{5.93}
$$

Agora indo até (5.90) e multiplicando-a por  $\pi^2$ , lembrando que  $v_{ab} = \varepsilon_{abd} \pi_d v$ , e aplicando a identidade acima obter-se-á

$$
(2v' + 2mf'_1) \pi^2 \varepsilon_{abd} t_b \pi_d \pi_c (\partial_\mu \pi_c)
$$
  
+  $(v - mf_1) (\varepsilon_{abd} \pi_d \pi_c t_b (\partial_\mu \pi_c) - \varepsilon_{bcd} \pi_d \pi_a t_c (\partial_\mu \pi_b) - \varepsilon_{abd} \pi_d \pi_e t_e (\partial_\mu \pi_b))$   
+  $[2m' f_1 + 2m' f_2 \pi^2 + mf_2 + mf_2] \pi^2 \pi_a \varepsilon_{bcd} \pi_d t_c (\partial_\mu \pi_b)$   
=  $-m \pi^2 \varepsilon_{abd} \pi_d v t_e \pi_e \partial_\mu \pi_b,$  (5.94)

$$
\begin{split} & \left( (2v' + 2mf'_1) \, \pi^2 + v - mf_1 \right) \varepsilon_{abd} \pi_d \pi_c t_b \left( \partial_\mu \pi_c \right) \\ & + \left[ \left( 2m' f_1 + 2m' f_2 \pi^2 + mf_2 + mf_2 \right) \pi^2 - (v - mf_1) \right] \varepsilon_{bcd} \pi_d \pi_a t_c \left( \partial_\mu \pi_b \right) \\ & - \left( v - mf_1 - mv \pi^2 \right) \varepsilon_{abd} \pi_d \pi_e t_e \left( \partial_\mu \pi_b \right) \end{split} \tag{5.95}
$$
  
= 0.

Como os coeficientes das combinações de funções de  $\pi^2,$ não podem ser escritos como combinações uns dos outros, fato que pode ser verificado ao se tentar aplicar a identidade (5.91) ou (5.93) mais uma vez e observando que faltarão termos nesta expressão para absorver todos os que vem das identidades possíveis, logo devemos obrigatoriamente ter:

$$
(2v' + 2mf'_1)\pi^2 + v - mf_1 = 0 \tag{5.97}
$$

$$
(2m'\left(f_1 + \pi^2 f_2\right) + 2m f_2)\pi^2 - (v - mf_1) = 0 \tag{5.98}
$$

$$
v - mf_1 - mv\pi^2 = 0. \tag{5.99}
$$

Tomando (5.99), pois todas as condições devem ser consistentes entre si, concluímos que

$$
v - m \left(f_1 + v\pi^2\right) = 0
$$
  

$$
m = \frac{v}{f_1 + v\pi^2},
$$

ou melhor ainda, apenas em termos de  $f_1$ ,

$$
m = \frac{\frac{v}{v}}{\frac{f_1}{v} + \frac{v\pi^2}{v}} = \frac{1}{\frac{f_1}{v} + \pi^2}
$$
  
\n
$$
= \frac{1}{f_1\left(f_1 + (f_1^2 + \pi^2)^{\frac{1}{2}}\right) + \pi^2}
$$
  
\n
$$
= \frac{1}{f_1f_1 + f_1\left(f_1^2 + \pi^2\right)^{\frac{1}{2}} + \pi^2}
$$
  
\n
$$
= \frac{1}{f_1^2 + \pi^2 + f_1\left(f_1^2 + \pi^2\right)^{\frac{1}{2}}}
$$
  
\n
$$
= \frac{1}{(f_1^2 + \pi^2)^{\frac{1}{2}}(f_1^2 + \pi^2)^{\frac{1}{2}} + f_1}
$$
  
\n
$$
m = \frac{v}{\sqrt[2]{f_1^2 + \pi^2}}.
$$

ou

Desta forma temos um derivada covariante dos outros campos, que não o  $\vec{\pi}$ , genericamente denotados por  $\psi$  que se transformam como o próprio  $\psi$  e dada por

$$
D_{\mu}\psi = \partial_{\mu}\psi + i\frac{1}{\sqrt[2]{f_1^2 + \pi^2}} \frac{1}{\sqrt[2]{f_1^2 + \pi^2} + f_1} \varepsilon_{abc} t_b \pi_c \left(\partial_{\mu} \pi_a\right) \psi, \tag{5.100}
$$

ou em uma notação mais sugestiva em analogia com o produto misto de vetores no $\mathbb{R}^3$ 

$$
D_{\mu}\psi = \partial_{\mu}\psi + i\frac{1}{\sqrt[2]{f_1^2 + \pi^2}} \frac{1}{\sqrt[2]{f_1^2 + \pi^2} + f_1} \vec{t} \cdot (\vec{\pi} \times \partial_{\mu}\vec{\pi}) \psi.
$$
 (5.101)

# Capítulo 6 **CONCLUSÕES**

Neste trabalho foi considerado a implementação de uma simetria, conhecida como  $SU(2) \times$  $SU(2)$  e observada na fenomenologia das interações hadrônicas de baixa energia, dentro do formalismo das TQC's de maneira não usual, através de realizações não-lineares de um subgrupo  $SU(2) \times SU(2)$ , o grupo das transformações axiais.

Desta forma consideramos os campos como classificados em representações lineares do subgrupo  $SU(2)$  de isospin e admitimos a transformação mais genérica para o subgrupo das transformações axiais. Depois de impostas as devidas restrições vindas da estrutura de Álgebra de Lie do conjunto dos geradores do grupo em questão e outras bem genéricas como, continuidade, não ambiguidade etc.

Assim obtivemos primeiramente a transformação não-linear do campo do píon dada por

$$
[X_a, \pi_b] = -i f_{ab}(\vec{\pi}), \qquad (6.1)
$$

sendo  $f_{ab}(\vec{\pi})$  igual a

$$
f_{ab}(\vec{\pi}) = \left\{ \delta_{ab} f(\pi^2) + \pi_a \pi_b \frac{1 + 2f(\pi^2) f'(\pi^2)}{f(\pi^2) - 2\pi^2 f'(\pi^2)} \right\},
$$
(6.2)

onde  $f(\pi^2)$  é uma função arbitrária que não tem efeito sobre a fenomenologia.

Para os outros campos da teoria admitimos uma lei de transformação não-linear de tal forma que pudemos usar as propriedades de linearidade do subgrupo de isospin para contruir invariantes também axiais, ou seja,

$$
[X_a, \psi] = v_{ab}(\vec{\pi}) t_b \psi \tag{6.3}
$$

$$
[T_a, \psi] = -t_b \psi. \tag{6.4}
$$

Transformação esta possível com  $v_{ab}(\vec{\pi})$  antissimétrica dada unicamente por

$$
v_{ab}(\vec{\pi}) = \frac{\varepsilon_{abc}\pi_c}{f(\pi^2) + (f^2(\pi^2) + \pi^2)^{\frac{1}{2}}}.
$$
\n(6.5)

Devido a necessidade de incluir tanto, termos de interação (em geral produtos dos campo) entre o campo piônico e os outros campos, quanto derivadas espaço-temporais de  $\vec{\pi}$ , definimos uma quantidade chamada de derivada corariante do  $\vec{\pi}$ :

$$
D_{\mu}\pi_{a} = d_{ab}(\vec{\pi})\,\partial_{\mu}\pi_{b},\tag{6.6}
$$

na qual  $d_{ab}(\vec{\pi})$  toma a seguinte forma

$$
D_{\mu}\pi_{a} = C \left\{ \frac{\partial_{\mu}\pi_{a}}{(f_{1}^{2} + \pi^{2})^{\frac{1}{2}}} - \frac{(2f_{1}' + v)}{(f_{1}^{2} + \pi^{2})}\pi_{a}\pi_{b}\partial_{\mu}\pi_{b} \right\},
$$
(6.7)

ou em notação sugestiva,

$$
D_{\mu}\vec{\pi} = C \left\{ \frac{\partial_{\mu}\vec{\pi}}{\left(f_1^2 + \pi^2\right)^{\frac{1}{2}}} - \frac{\left(2f_1' + v\right)}{\left(f_1^2 + \pi^2\right)}\vec{\pi}\left(\vec{\pi} \cdot \partial_{\mu}\vec{\pi}\right) \right\},\tag{6.8}
$$

que é única a menos de uma constante multiplicativa  $C$ , de tal forma que esta quantidade se transforma assim

$$
[X_a, D_\mu \pi_b] = v_{ac} (t_c)_{bd} D_\mu \pi_d \tag{6.9}
$$

$$
[T_a, D_\mu \pi_b] = -(t_a)_{bc} D_\mu \pi_c, \tag{6.10}
$$

ou seja, como os outros campos da teoria.

Afim de introduzir derivadas espaço-temporais do campo  $\psi$ , e estas não se transformarem da forma adequada, acabamos por definir uma derivada covariante também,

$$
D_{\mu}\psi = \partial_{\mu}\psi + iM_a\left(\vec{\pi}\right)\left(\partial_{\mu}\pi_a\right)\psi,\tag{6.11}
$$

onde as  $M_a(\vec{\pi})$ , matrizes como as t's, atuam sobre os índices de isospin de  $\psi$ . Com uma das soluções possíves para  $M_a(\vec{\pi})$  teremos então

$$
D_{\mu}\psi = \partial_{\mu}\psi + i\frac{1}{\sqrt[2]{f_1^2 + \pi^2}} \frac{1}{\sqrt[2]{f_1^2 + \pi^2} + f_1} \varepsilon_{abc} t_b \pi_c \left(\partial_{\mu} \pi_a\right) \psi, \tag{6.12}
$$

ou

$$
D_{\mu}\psi = \partial_{\mu}\psi + i\frac{1}{\sqrt[2]{f_1^2 + \pi^2}} \frac{1}{\sqrt[2]{f_1^2 + \pi^2} + f_1} \vec{t} \cdot (\vec{\pi} \times \partial_{\mu}\vec{\pi}) \psi.
$$
 (6.13)

Uma vez estabelecida todas estas leis de transformação podemos construir vários termos invariantes acoplando estes termos para formar isoescalares como, por exemplo,

$$
\psi^{\dagger} \gamma^0 \psi = \bar{\psi} \psi, \tag{6.14}
$$

pois é um é um termo isolescalar, logo invariante quiral,

$$
\bar{\psi}\gamma^{\mu}\vec{\tau}\psi \cdot D_{\mu}\vec{\pi},\tag{6.15}
$$

pois temos uma contração dos índices de lorentz tanto quanto de isospin estão contraídos (este termo não tem índices livres)

$$
(D_{\mu}\vec{\pi})\cdot(D^{\mu}\vec{\pi})\tag{6.16}
$$

Um importante aspecto da simetria em consideração é que ela não permite massa para o campo piônico, pois em TQC a massa de uma partícula associada a um campo é interpretada como função do coeficiente do termo quadrático no campo da lagrangiana no caso de bosóns.

Assim considerando apenas os graus de liberdade espaço-temporais, o campo piônico é um pseudo-escalar e portanto de spin nulo, ou seja, bosônico, por isso sua massa está associada ao termo quadrático, porém observe que embora,

$$
[T_a, \pi^2] = 2\pi_b [T_a, \pi_b]
$$
  
=  $2\pi_b i \varepsilon_{abc} \pi_c = 0$  (6.17)

com já visto no terceiro capítulo,

$$
\begin{aligned}\n\left[X_a, \pi^2\right] &= 2\pi_b \left[X_a, \pi_b\right] \\
&= 2 \left(-i\right) \pi_b \left(\delta_{ab} f_1 \left(\pi^2\right) + \pi_a \pi_b f_2 \left(\pi^2\right)\right) \\
&= -2i\pi_a \left(f_1 \left(\pi^2\right) + \pi^2 f_2 \left(\pi^2\right)\right),\n\end{aligned} \tag{6.18}
$$

que claramente é não nulo, desta forma a simetria exata não permite um termo proporcional a  $\pi^2$  na lagrangiana e consequentemente massa para o campo piônico.

Portanto se quisermos píons massivos em nossa teoria, temos a tarefa de estudar os termos de quebra para serem incluídos em nossa lagrangiana fenomenológica, um passo a ser realizado e que certamente constituirá, junto com o trabalho já produzido, as bases de uma dissertação de mestrado do autor desta monografia.

## Referências Bibliográficas

- [1] DE ALFARO, V.; FUBINI, S.; ROSSETTI, C. Currents in Hadron Physics. 1st. ed. Amsterdam: North-Holland, 1973.
- [2] SAN MARTIN, L. A. B. **Álgebras de Lie**. 1. ed. Campinas, SP: E. Unicamp, 1999.
- [3] JONES, H. F. Groups, Representations and Physics. 2nd. ed. Bristol: I. of P. Publishing, 1998.
- [4] BARATA, J. C. A. Curso de Física Matemática. Disponível em http://denebola.if.usp.br/~jbarata/Notas\_de\_aula/capitulos.html.
- [5] KAKU, M. Quantum Field Theory: A modern introduction. 1st. ed. New York: O. U. Press, 1993.
- [6] S. WEINBERG, Phys. Rev. 166 1568-1577 (1968).
- [7] GUIDRY, M. Gauge Field Theories: An introduction with applications. 1st. ed. New York: John Wiley&Sons, 1991.
- [8] BATTISTEL, O. A. (Comunicação Privada)

## Apêndice A

## Os símbolos  $\delta_{ij}$  (delta de Kronecker) e  $\varepsilon_{ijk...}$  (épsolon de Levi-Civita)

O  $\delta_{ij}$  é definido como 1 se  $i = j$  ou 0 se  $i \neq j$ . O  $\varepsilon_{ijk...}$  é definido como totalmente antissimétrico e  $\varepsilon_{123...n} = +1$ . A partir deste objetos pode-se obter várias identidades.

#### Em duas dimensões  $A.1$

$$
\varepsilon_{ij}\varepsilon_{ij} = 2 \tag{A.1}
$$

$$
\varepsilon_{ij}\varepsilon_{ik} = \delta_{jk} \tag{A.2}
$$

$$
\varepsilon_{ij}\varepsilon_{kl} = \begin{vmatrix} \delta_{ik} & \delta_{il} \\ \delta_{jk} & \delta_{jl} \end{vmatrix}
$$
 (A.3)

#### Em três dimensões  $A.2$

$$
\varepsilon_{ijk}\varepsilon_{ijk} = 6 \tag{A.4}
$$

$$
\varepsilon_{ijk}\varepsilon_{mjk} = 2\delta_{im} \tag{A.5}
$$

$$
\varepsilon_{ijk}\varepsilon_{ilm} = \delta_{jl}\delta_{km} - \delta_{jm}\delta_{kl} \tag{A.6}
$$
\n
$$
\varepsilon_{ijk}\varepsilon_{ilm} = \delta_{jl}\delta_{km} - \delta_{jm}\delta_{kl}
$$

$$
\varepsilon_{ijk}\varepsilon_{lmn} = \begin{vmatrix}\n0_{il} & 0_{im} & 0_{in} \\
\delta_{jl} & \delta_{jm} & \delta_{jn} \\
\delta_{kl} & \delta_{km} & \delta_{kn}\n\end{vmatrix}
$$
\n(A.7)

### Em quatro dimensões  $A.3$

$$
\varepsilon_{ijkl}\varepsilon_{ijkl} = 24 \tag{A.8}
$$

$$
\varepsilon_{ijkl}\varepsilon_{mjkl} = 6\delta_{im} \tag{A.9}
$$

$$
\varepsilon_{ijkl}\varepsilon_{ijmn} = 2 \begin{vmatrix} \delta_{km} & \delta_{kn} \\ \delta_{lm} & \delta_{\ln} \end{vmatrix}
$$
\n(A.10)

$$
\varepsilon_{pijk}\varepsilon_{plmn} = \begin{vmatrix} \delta_{il} & \delta_{im} & \delta_{in} \\ \delta_{jl} & \delta_{jm} & \delta_{jn} \\ \delta_{kl} & \delta_{km} & \delta_{kn} \end{vmatrix}
$$
 (A.11)

$$
\varepsilon_{ijkl} \varepsilon_{mnpq} = \begin{vmatrix}\n\delta_{im} & \delta_{in} & \delta_{ip} & \delta_{iq} \\
\delta_{jm} & \delta_{jn} & \delta_{jp} & \delta_{jq} \\
\delta_{km} & \delta_{kn} & \delta_{kp} & \delta_{kq} \\
\delta_{lm} & \delta_{ln} & \delta_{lp} & \delta_{lq}\n\end{vmatrix}
$$
\n(A.12)

### Em N dimensões  $A.4$

As expressões acima induzem a seguinte generalização

$$
\varepsilon_{ijkl\ldots}\varepsilon_{ijkl\ldots} = N!,\tag{A.13}
$$

para  $N$  índices todos iguais,

$$
\varepsilon_{ijkl\ldots}\varepsilon_{mjkl\ldots} = (N-1)!\delta_{im},\tag{A.14}
$$

para  $N-1$  índices iguais,

$$
\varepsilon_{ijkl\ldots}\varepsilon_{mnkl\ldots} = (N-2)! \begin{vmatrix} \delta_{im} & \delta_{in} \\ \delta_{jm} & \delta_{jn} \end{vmatrix},
$$
\n(A.15)

para  $N-2$  índices iguais,

$$
\varepsilon_{ijkl\ldots}\varepsilon_{mnpl\ldots} = (N-3)! \begin{vmatrix} \delta_{im} & \delta_{in} & \delta_{ip} \\ \delta_{jm} & \delta_{jn} & \delta_{jp} \\ \delta_{km} & \delta_{kn} & \delta_{kp} \end{vmatrix},
$$
\n(A.16)

para  $N-3$  índices iguais,

$$
\varepsilon_{ijklr...}\varepsilon_{mnpqr...} = (N-4)! \begin{vmatrix} \delta_{im} & \delta_{in} & \delta_{ip} & \delta_{iq} \\ \delta_{jm} & \delta_{jn} & \delta_{jp} & \delta_{jq} \\ \delta_{km} & \delta_{kn} & \delta_{kp} & \delta_{kq} \\ \delta_{lm} & \delta_{\ln} & \delta_{lp} & \delta_{lq} \end{vmatrix},
$$
\n(A.17)

e para  $N$  índices todos distintos (sem soma sobre eles)

$$
\varepsilon_{ijklr...}\varepsilon_{mnpqs...} = (N - N)! \begin{vmatrix}\n\delta_{im} & \delta_{in} & \delta_{ip} & \delta_{iq} \\
\delta_{jm} & \delta_{jn} & \delta_{jp} & \delta_{jq} \\
\delta_{km} & \delta_{kn} & \delta_{kp} & \delta_{kq} \\
\delta_{lm} & \delta_{ln} & \delta_{lp} & \delta_{lq} \\
\vdots & \vdots & \ddots & \vdots \\
\delta_{lm} & \delta_{ln} & \delta_{lp} & \delta_{lq} \\
\vdots & \vdots & \ddots & \vdots\n\end{vmatrix}.
$$
\n(A.18)